# **GEtServices** Contingent Staff Training For Suppliers Blanket Order

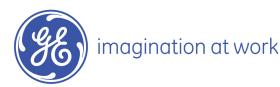

#### Overall GEtServices Process

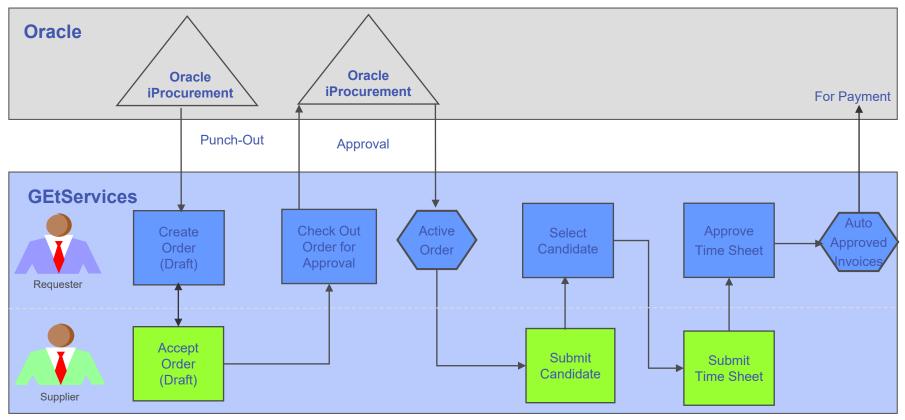

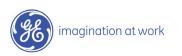

## Table of Contents

- 1. Review and Accept Draft Order
- 2. Submit Candidate
- 3. Submit Time Sheets
- 4. On Boarding Contractors
- 5. Audit Trail and Conferencing
- 6. Create Candidate Profile (Admin Users Only)
- 7. Edit Candidate Profile (Admin Users Only)
- 8. Add Supplier User
- 9. Modify Supplier User

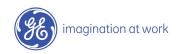

#### Login to GEtServices

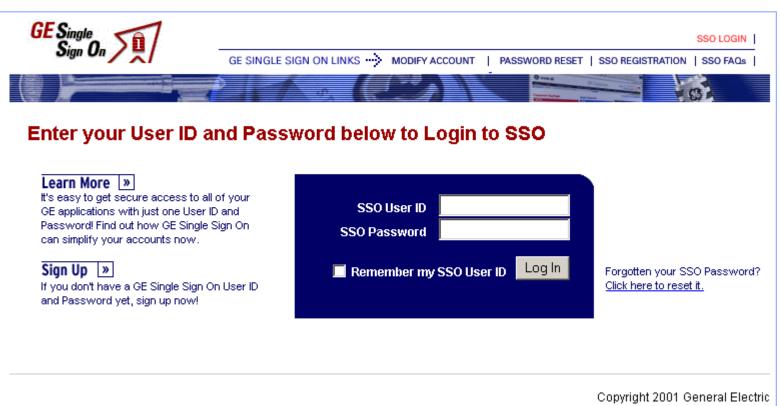

#### http://getservices.gesupplier.com

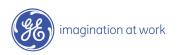

## Supplier Contingent Staff Tasks: Step 1

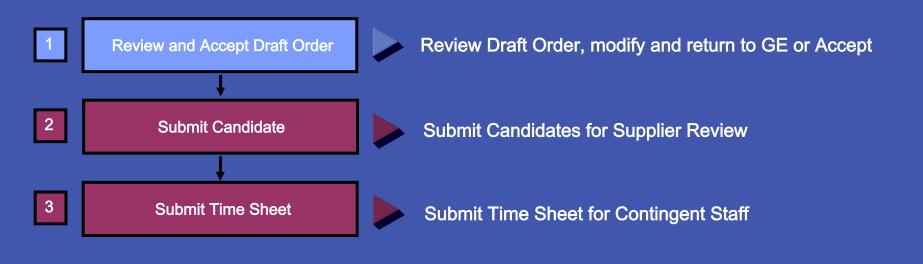

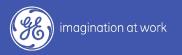

#### What is a Blanket Order?

A Blanket Order is sent to a single supplier for their review and acceptance.

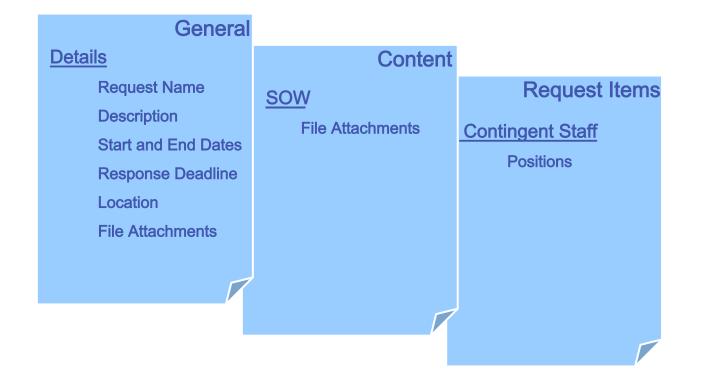

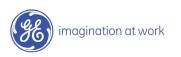

#### Accept Draft Order

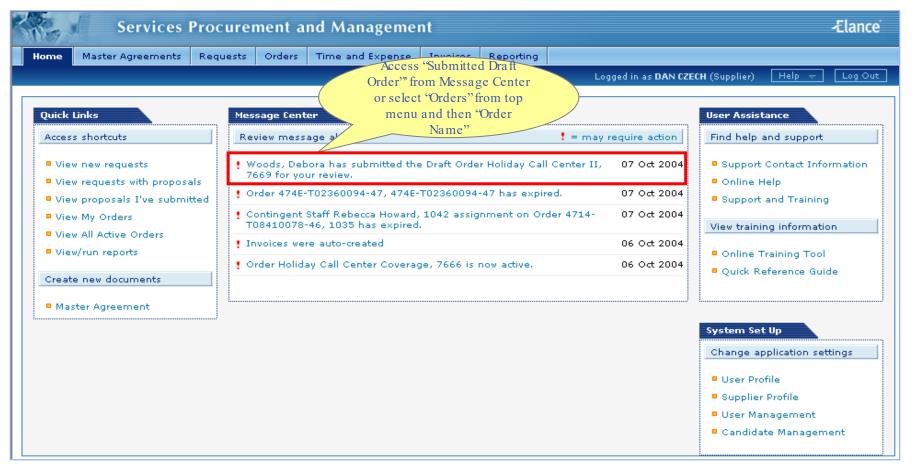

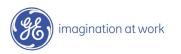

#### Accept Draft Order

| Services                 | Procurement and Ma                                  | inagement               |                                                                         |                                                                | -Elance                    |
|--------------------------|-----------------------------------------------------|-------------------------|-------------------------------------------------------------------------|----------------------------------------------------------------|----------------------------|
| Home Master Agreements   | Requests Orders Time a                              | nd Expense Invoices     | Reporting                                                               |                                                                |                            |
|                          |                                                     |                         | Log                                                                     | iged in as <b>DAN CZECH</b> (Supplie                           | r) Help 🛨 Log Out          |
| Blanket Order: Holiday C | all Center II                                       | ( t                     | NOTE: Order can<br>be forwarded to a<br>lifferent registered<br>contact | Print   Confe                                                  | erencing   Audit Trail   ? |
|                          | ng Supplier Review (Editable by<br>s, Debora<br>JSD | Supplier) End D         |                                                                         | Oct 2004 Organization:<br>Oct 2004 Request ID:<br>Click "Accep | GEPS America<br>N/A        |
| Details   Order Items    | Details Edit                                        |                         |                                                                         | Order                                                          |                            |
| Accounting               | Order ID:                                           | 7669                    |                                                                         | Owner:                                                         | Woods, Debora              |
|                          | Order Name:                                         | Holiday Call Center II  |                                                                         | Sponsor:                                                       |                            |
|                          | Category:                                           | Temporary Staffing with | out Expenses                                                            | Created By:                                                    | Woods, Debora              |
| Review items. If         | Order Type(s):                                      | Contingent Staff        |                                                                         | Created On:                                                    | 07 Oct 2004                |
| changes are              | Enforce Payment Limit?                              | Yes                     |                                                                         | Start Date:                                                    | 07 Oct 2004                |
| necessary, 'Send         | Operating Company:                                  | GEPS                    |                                                                         | End Date:                                                      | 18 Oct 2004                |
| to Buyer for             | Organization:                                       | GEPS America            |                                                                         | Receipt Amount:                                                | 0.00 USD                   |
| Review" will be the      | Location:                                           | AL-ATHENS               |                                                                         | Invoiced Amount:                                               | 0.00 USD                   |
| only option              | Supplier:                                           | KELLY SERVICES (GCO)*   | *TROY107                                                                | Accrued Amount:                                                | 0.00 USD                   |
|                          | Master Agreement:                                   | 7490                    |                                                                         | Billable Amount:                                               | 0.00 USD                   |
|                          | Request ID:                                         | N/A                     |                                                                         | Currency:                                                      | USD                        |

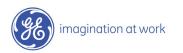

#### Accept Draft Order

| Service                              | s Procurement a                                                        | nd Management            |                                              |                                 |                                             | -Elance                             |
|--------------------------------------|------------------------------------------------------------------------|--------------------------|----------------------------------------------|---------------------------------|---------------------------------------------|-------------------------------------|
| Home Master Agreement                | s Requests Orders                                                      | Time and Expense In      | voices Reporting                             |                                 |                                             |                                     |
|                                      |                                                                        |                          |                                              | Logged in as                    | DAN CZECH (Supplier)                        | Help 👻 🛛 Log Out                    |
| Blanket Order: Holiday               | / Call Center II                                                       |                          |                                              |                                 | Print   Conferen                            | cing   Audit Trail   <mark>?</mark> |
|                                      |                                                                        |                          |                                              |                                 | Forward Order                               | Accept Draft Order                  |
| Status: Pe<br>Owner: W               | 69<br>nding Supplier Review (Edi<br>oods, Debora<br>00 USD             | table by Supplier)       | Start Date:<br>End Date:<br>Supplier Contact | 07 Oct 2004<br>18 Oct 2004<br>: | Organization:<br>Request ID:                | GEPS America<br>N/A                 |
|                                      | Micros                                                                 | oft Internet Explorer    |                                              |                                 |                                             |                                     |
| Details<br>Order Items<br>Accounting | Supplier Info<br>Supplier Nam<br>Address: Edi<br>Contact Nam<br>Phone: | You will be unable to mo | k OK to accept.                              |                                 | GEPS<br>Woods, Debora<br>debora.woods@ps.ge | .com                                |
|                                      | Accounting Summary                                                     |                          | Click '                                      | ОК"                             |                                             |                                     |
|                                      | PO ID:                                                                 |                          |                                              |                                 | -                                           |                                     |
|                                      | Receipts Amount:                                                       | 0.00 USD                 |                                              | Accrued Amount:                 | 0.00 USD                                    |                                     |
|                                      | Invoiced Amount:                                                       | 0.00 USD                 |                                              | Billable Amount:                | 0.00 USD                                    |                                     |

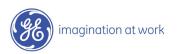

#### Draft Order Accepted

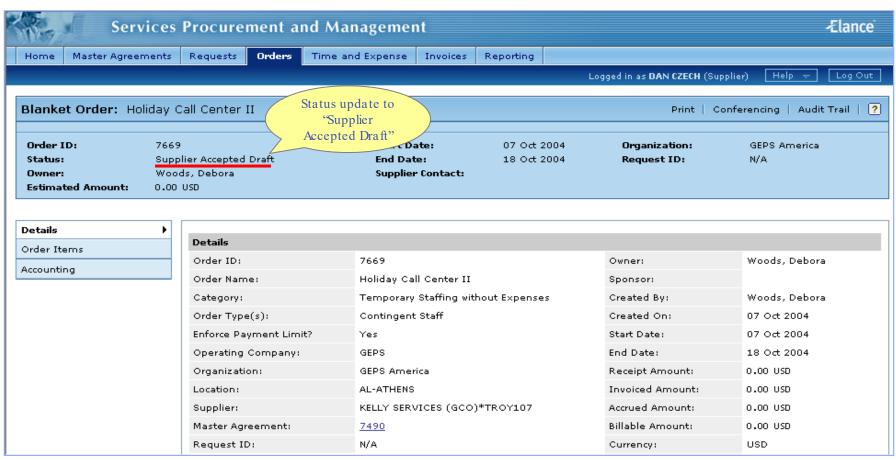

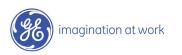

## Supplier Contingent Staff Tasks: Step 2

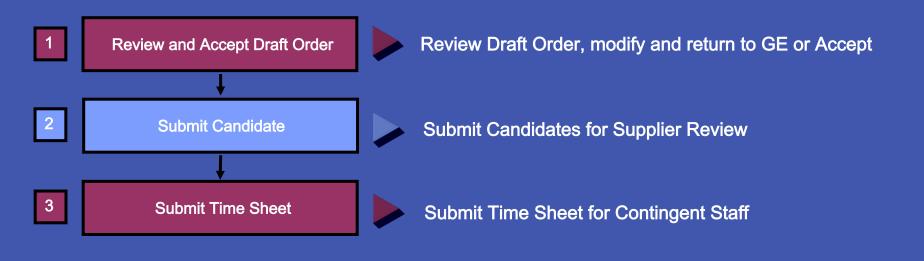

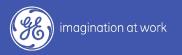

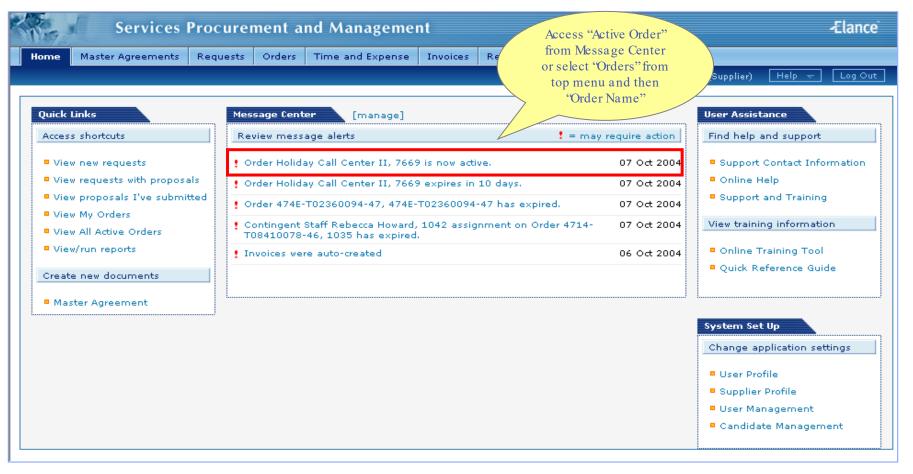

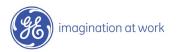

| They a                                    | Services          | Procurement a          | and Manageme                            | nt                               |                              | -Elance                            |
|-------------------------------------------|-------------------|------------------------|-----------------------------------------|----------------------------------|------------------------------|------------------------------------|
| Home                                      | Master Agreements | Requests Orders        | Time and Expense                        | Invoices Reporting               |                              |                                    |
|                                           |                   |                        |                                         |                                  | Logged in as <b>DAN CZEC</b> | H (Supplier) 🛛 🕂 🚽 Log Out         |
| Blanket                                   | Order: Holiday C  | all Center II          |                                         |                                  | Print                        | :   Conferencing   Audit Trail   ? |
| Terminate                                 | ]                 |                        |                                         |                                  |                              |                                    |
| Order ID<br>Status:<br>Owner:<br>Estimate | Active            | e<br>ds, Debora<br>USD | Start Date:<br>End Date:<br>Ver Contact | 07 Oct 2004<br>18 Oct 2004<br>:: | Organization:<br>Request ID: | GEPS America<br>N/A                |
| <b>Details</b><br>Order Item              | ns f              | vetails                |                                         |                                  |                              |                                    |
| Accounting                                | ,                 | Order ID:              | 7669                                    |                                  | Owner:                       | Woods, Debora                      |
| Receipts                                  |                   | Order Name:            |                                         | ll Center II                     | Sponsor:                     |                                    |
|                                           |                   | Category:              |                                         | Staffing without Expense         |                              | Woods, Debora                      |
|                                           |                   | Order Type(s):         | Contingen                               | t Staff                          | Created On:                  | 07 Oct 2004                        |
|                                           |                   | Enforce Payment Lin    |                                         |                                  | Start Date:                  | 07 Oct 2004                        |
|                                           |                   | Operating Company      | : GEPS                                  |                                  | End Date:                    | 18 Oct 2004                        |
|                                           |                   | Organization:          | GEPS Ame                                | rica                             | Receipt Amount:              | 0.00 USD                           |
|                                           |                   | Location:              | AL-ATHENS                               | 1                                | Invoiced Amount              | .: 0.00 USD                        |
|                                           |                   | Supplier:              | KELLY SER                               | VICES (GCO)*TROY107              | Accrued Amount:              | 0.00 USD                           |
|                                           |                   | Master Agreement:      | 7490                                    |                                  | Billable Amount:             | 0.00 USD                           |
|                                           |                   | Request ID:            | N/A                                     |                                  | Currency:                    | USD                                |

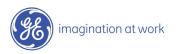

| THE.                                        | Serv          | ices Procur                                 | ement a    | nd Manageme                                  | nt                   |                      |                              |                           | -Elance                      |
|---------------------------------------------|---------------|---------------------------------------------|------------|----------------------------------------------|----------------------|----------------------|------------------------------|---------------------------|------------------------------|
| Home                                        | Master Agreen | nents Requests                              | Orders     | Time and Expense                             | Invoices             | Reporting            |                              |                           |                              |
|                                             |               |                                             |            |                                              |                      |                      | Logged in as DAN CZE         | E <b>CH</b> (Supplier) He | elp 👻 🛛 Log Out              |
| Blanke                                      | _             | iday Call Cente                             | r II       |                                              |                      |                      | Pri                          | nt   Conferencing         | Audit Trail   <mark>?</mark> |
| Order I<br>Status:<br>Owner:<br>Estima      | •             | 7669<br>Active<br>Woods, Debora<br>0.00 USD |            | Start Date:<br>End Date:<br>Supplier Contact | 18 0                 | ect 2004<br>ect 2004 | Organization:<br>Request ID: | GEPS Ameri<br>N/A         | ca                           |
| Details<br>Order II<br>Accounti<br>Receipts | ng            |                                             | gent Staff | Can                                          | dd Ad Hoc<br>didate" | d. Click the a       | Add Consultant button to ad  | ld consultant.            |                              |

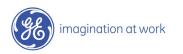

| Blanket Order: Holiday                                                                                  | og Out |
|----------------------------------------------------------------------------------------------------|--------|
| Blanket Order: Holiday                                                                                  | og Out |
| Blanket Order: Holiday                                                                                  |        |
| Add Ad Hoc Candidate                                                                                    |        |
|                                                                                                    | 11   🔽 |
| Terminate Candidate Details                                                                             |        |
| Order ID: 766                                                                                           |        |
| Status:     Acti     * Indicates required field       Owner:     Wo     Candidate Name:     * Candidate |        |
| Estimated Amount: 0.0 Candidate ID: * 99988777                                                          |        |
| (9-digit SSN or National Insurance ID (UK), without hyphens)                                            |        |
| Details Candidate ID - Issuing Country: * UNITED STATES OF AMERICA                                      |        |
| Order Items Address Line 1:                                                                             |        |
| Accounting Address Line 2:                                                                              |        |
| Receipts Address Line 3:                                                                                |        |
| City:                                                                                                   |        |
| State/Province:                                                                                         |        |
| Postal code:                                                                                            |        |
| Country:Click to Select                                                                                 |        |
| Personal Email Address:                                                                                 |        |
| Home Phone:                                                                                             |        |
| Mobile Phone:                                                                                           |        |
|                                                                                                    |        |
| Cancel                                                                                                  |        |
| 🖉 Done                                                                                                  |        |

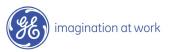

| Serv                           | ices Pro                    | ocurement an                                           | d Management                                                                                                    | Ælance                         |
|--------------------------------|-----------------------------|--------------------------------------------------------|----------------------------------------------------------------------------------------------------|--------------------------------|
| Home Master Agreer             | ments Red                   | quests Orders                                          | Time and Expense Invoices Reporting                                                                                                |                                |
|                                |                             |                                                        | Logged in as DAN CZECH                                                                                                    | I (Supplier) Help → Log Out    |
| Blanket Order: Ho              | liday Call C                |                                                        |                                                                                                    | Conferencing   Audit Trail   ? |
| Terminate                      |                             |                                                        | nce.com - adhocCandidatePositionScreen - Microsoft Internet Explorer                                                               |                                |
| Order ID:<br>Status:<br>Owner: | 7669<br>Active<br>Woods, Di | Add Ad Hoc C Position Details * indicates required fie | Information                                                                                                    | GEPS America<br>N/A            |
| Estimated Amount:              | 0.00 USD                    | Position Group:                                        | * Administrative     * Call Center Representative I                                                                                |                                |
| Details                        |                             | Hiring Manager:<br>Start Date:                         | Woods, Debora<br>* 07 Oct 2004                                                                                                    |                                |
| Order Items<br>Accounting      | •                           | End Date:<br>Location:                                 | * 18 Oct 2004                                                                                                    |                                |
| Receipts                       |                             | Location Address:                                      | Building W Enter the exact street address, building number etc.                                                                    |                                |
|                                |                             | Contractor Classificatio                               | n: * W2 💌                                                                                                    | ltant.                         |
|                                |                             | Shift Information:                                     | First, 8:30 - 5:30 pm<br>Specify the shifts the contractor will need to work.                                                      |                                |
|                                |                             | Additional Information                                 | Please specify any special requirements<br>order is for a referred candidate, etc.)                                                |                                |
| r                              |                             | Overtime Exempt?                                       | Order is for a referred candidate, etc.)     Order is for a referred candidate, etc.)     Order is for a referred candidate, etc.) |                                |
|                                |                             | (2) Help                                               | A Back Next                                                                                                    | e1                             |
|                                |                             | iavascript:next()                                      | 💿 🛛 🔮 Internet                                                                                                    |                                |

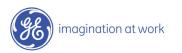

| Services Pi                                               | ocurement and Management                                                                                                    | -Elance                                      |
|-----------------------------------------------------------|----------------------------------------------------------------------------------------------------|----------------------------------------------|
| Home Master Agreements R                                  | equests Orders Time and Expense Invoices Reporting                                                                                                    |                                              |
|                                                           | Logged in as DAN CZECH (Sup                                                                                                    | pplier) Help 👻 Log Out                       |
| Blanket Order: Holiday Cal<br>Terminate<br>Order ID: 7669 | https://gemini2.elance.com - adhocCandidateRateScreen - Microsoft Internet Explorer          Add Ad Hoc Candidate         Rate Information         * indicates required field | nferencing   Audit Trail   ?<br>GEPS America |
| Status: Active<br>Owner: Woods,                           | Contractor Pay Rate Supplier Mark Up Rate                                                                                                    | N/A                                          |
| Estimated Amount: 0.00 US                                 | Standard Pay Rate * 17 USD Standard Supplier Markup Rate: * 20 %                                                                                                    |                                              |
| Details<br>Order Items<br>Accounting<br>Receipts          | Enter Required<br>Information                                                                                                    |                                              |
| <u>  </u>                                                 | Click "Next"                                                                                                    |                                              |
|                                                           | Back Next L. Cancel                                                                                                    |                                              |
|                                                           | iavascript:next()                                                                                                    |                                              |

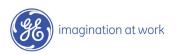

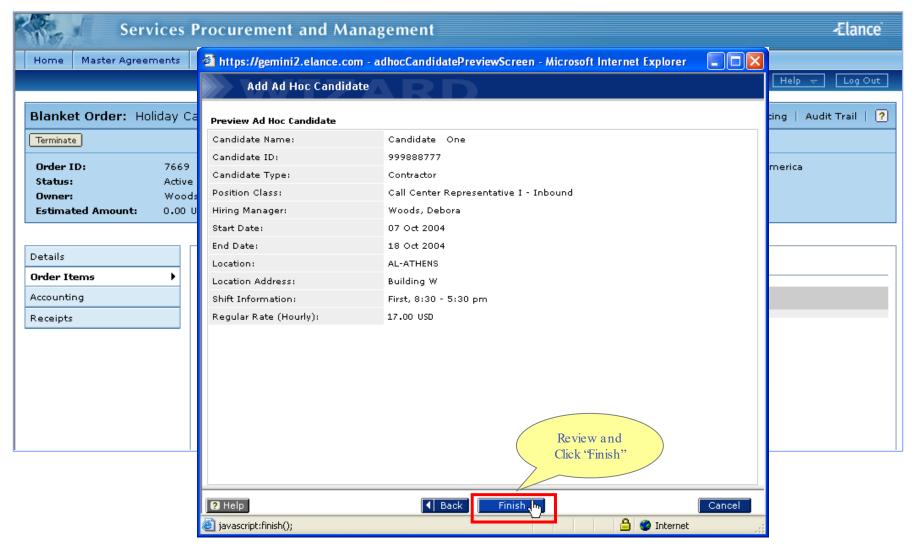

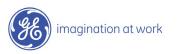

| and the second                                   |               |              |                   |                         |           |           |               |             |             |                      |
|--------------------------------------------------|---------------|--------------|-------------------|-------------------------|-----------|-----------|---------------|-------------|-------------|----------------------|
| Home Master                                      | r Agreements  | Requests     | Orders            | Time and Expense        | Invoices  | Reporting |               |             |             |                      |
|                                                  |               |              |                   |                         |           |           | Logged in a   | s DAN CZECH | (Supplier)  | Help 😽 🛛 Log Out     |
|                                                  |               |              |                   |                         |           |           |               |             |             |                      |
| Blanket Orde                                     | er: Holiday ( | Call Center  | II                |                         |           |           |               | Print       | Conferencin | ng   Audit Trail   ? |
| Terminate                                        |               |              |                   |                         |           |           |               |             |             |                      |
| Order ID:                                        | 7669          | <del>)</del> |                   | Start Date:             | 07        | Oct 2004  | Organiza      | ation:      | GEPS Am     | erica                |
| Status:                                          | Activ         | e            |                   | End Date:               | 18        | Oct 2004  | Request       | ID:         | N/A         |                      |
| Owner:                                           | Woo           | ds, Debora   |                   | Supplier Contact        | :         |           |               |             |             |                      |
| Estimated Amo                                    | ount: 0.00    | USD          |                   |                         | ld Ad Hoc | _         |               |             |             |                      |
| Details<br>Order Items<br>Accounting<br>Receipts | •             |              | Hoc Candid        | ate                     | andidates |           |               |             |             |                      |
|                                                  |               | Can          | <u>lidate One</u> |                         |           |           |               |             |             | Remove               |
|                                                  |               | Position:    | Call Cer          | nter Representative I - | Inbound   | Star      | t Date: 07 Oc | t 2004      | Rate: 20    | .40 USD/hour         |
|                                                  |               | Location:    | AL-ATHE           | NS                      |           | End       | Date: 18 Oc   | t 2004      | Amount: 1,  | 305.60 USD           |
|                                                  |               |              |                   |                         |           | Subm      | it            |             |             |                      |

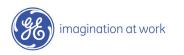

| Services                                | Procurement and Manager                                                                   | ment                   |                              | -Elance                                                                              |
|-----------------------------------------|-------------------------------------------------------------------------------------------|------------------------|------------------------------|--------------------------------------------------------------------------------------|
| Home Master Agreements                  | Requests Orders Time and Expe                                                             | nse Invoices Reporting |                              |                                                                                      |
|                                         |                                                                                           |                        | Logged in as DAN CZECH (     | Supplier) Help 🕁 Log Out                                                             |
| Blanket Order: Holiday                  | Call Center II                                                                            |                        | Print                        | Conferencing   Audit Trail   ?                                                       |
|                                         |                                                                                           | 18 Oct 2004            | Organization:<br>Request ID: | GEPS America<br>N/A                                                                  |
| Details Order Items Accounting Receipts | Contingent Staff  Add Ad Hoc Candidate                                                    |                        |                              |                                                                                      |
|                                         | Position: Can<br>Location: AL-ATHENS that                                                 | idates Start Date:     | : 07 Oct 2004<br>18 Oct 2004 | Remove           Rate:         20.40 USD/hour           Amount:         1,305.60 USD |
|                                         | Candidate Two would<br>Sub<br>Position: Call Center Representative<br>Location: AL-ATHENS | like to mit            | : 07 Oct 2004<br>18 Oct 2004 | Remove           Rate:         33.60 USD/hour           Amount:         2,150.40 USD |
|                                         |                                                                                           | Submit                 | lick "Submit"                |                                                                                      |
| imagination at work                     |                                                                                           |                        |                              |                                                                                      |

## Supplier Contingent Staff Tasks: Step 3

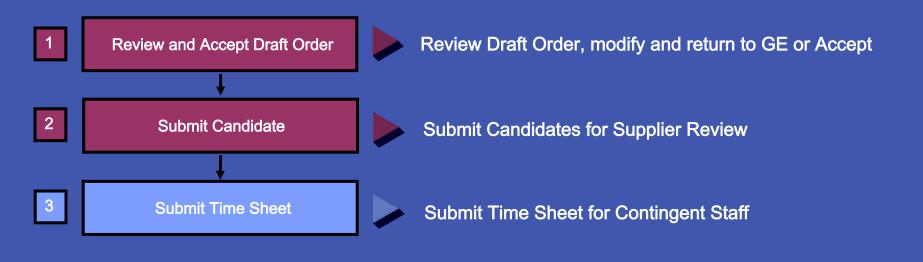

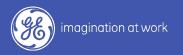

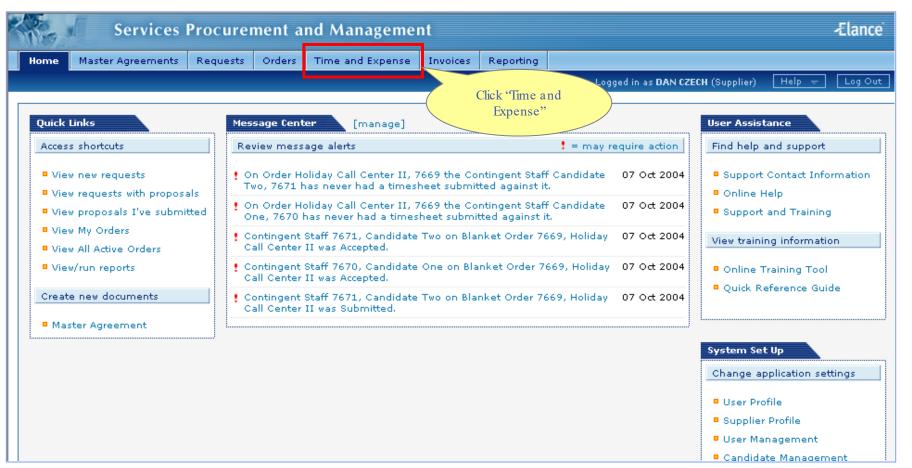

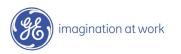

| N-       | Services I                | Procurement a                           | nd Manag          | gement      |                                               |                         |                                             | Ælan                                                                                                    |
|----------|---------------------------|-----------------------------------------|-------------------|-------------|-----------------------------------------------|-------------------------|---------------------------------------------|----------------------------------------------------------------------------------------------------|
| Home     | Master Agreements         | Requests Orders                         | Time and Exp      | ense Invoid | es Reporting                                  |                         |                                             |                                                                                                    |
|          |                           |                                         |                   |             |                                               | Logged in as <b>DAN</b> | CZECH (Supplier) He                         | elp 🛨 🛛 Log C                                                                                                    |
| rime a   | nd Expense                |                                         |                   |             |                                               |                         | 🗐 Impor                                     | t Timesheets                                                                                                    |
| Search   | Contingent Staff 🛛 🗸      | using keyword(s)                        | one               | GO          |                                               |                         |                                             |                                                                                                    |
|          |                           |                                         |                   |             |                                               |                         |                                             |                                                                                                    |
| Click t  | o Select 💌                |                                         |                   |             |                                               |                         |                                             |                                                                                                    |
| .07 reco | rds found                 |                                         |                   |             |                                               |                         | K                                           | 1 [1] 2 3                                                                                                    |
| D        | <u>Contingent Staff</u>   | Status                                  | <u>Start Date</u> | End Date    | <u>Manager</u>                                | <u>Order ID</u>         | <u>Order</u>                                | Actions                                                                                                    |
| 732      | <u>Alabiso, Audry</u>     | Active                                  | 21 Jun 2004       | 31 Dec 2004 | <u>Clarke, Lucas L</u>                        | 3731                    | <u>Audrey</u><br><u>Alabaiso (v. 1.0)</u>   | <ul><li>●</li><li>●</li>&lt;</ul> |
| .906     | <u>Alexander, Mildred</u> | Active 🔓                                | 18 Mar 2004       | 17 Mar 2005 | <u>Pijanowski, Walter P</u><br><u>(Parts)</u> | 1904                    | 2193-A0041, A0042,<br>A0043, A0044 (v. 1.0) |                                                                                                    |
| 32       | <u>Bailoni, Pamela</u>    | Active                                  | 02 Dec 2003       | 30 Nov 2004 | Victoria Fleming-PGS                          | 431X-<br>T0006-01       | <u>431X-T0006-</u><br>01 (v. 1.0)           | <ul><li>●</li><li>●</li></ul>                                                                                                    |
| 2419     | Barone, Danielle          | Click the contingen<br>staff name that  | <b>1</b> ay 2004  | 30 May 2005 | <u>Sayer, Samantha</u>                        | 2418                    | 431F-A0222 Danielle<br>Barone (v. 1.0)      | <ul><li>●</li><li>●</li></ul>                                                                                                    |
| 3033     | Beck, Debra               | you would like to<br>submit a time shee | t 2004            | 30 May 2005 | <u>Phil Ham</u>                               | 3031                    | Admin for Richmond<br>office (v. 1.0)       | <b>⇒</b> @ <b>₹</b> @                                                                                                    |
| 1773     | <u>Best, Toneshia</u>     | for                                     | 15 Mar 2004       | 11 Mar 2005 | <u>De Vita, Paula</u>                         | 1772                    | Receptionist (v. 1.0)                       | * <b>(</b> )                                                                                                    |
| 534      | Candidate One             | Active                                  | 02 Dec 2003       | 30 Nov 2004 | Victoria Fleming-PGS                          | 431X-<br>T0007-03       | <u>431X-T0007-</u><br><u>03 (v. 1.0)</u>    | <b>●</b> ● <b>●</b> ●                                                                                                    |
| 5104     | <u>Binder, Mary Ann</u>   | Active                                  | 15 Jan 2004       | 15 Jan 2005 | <u>Stewart, Patricia (GE</u><br>Energy)       | 5103                    | Administrative (v. 1.0                      | n 🔎 🚱                                                                                                    |
| 2319     | Bolding, Kevin            | Active                                  | 26 Apr 2004       | 22 Apr 2005 | John Gorman-Packaging                         | 5467-A0002              | 5467-A0002 (v. 1.0)                         | <b>♦</b>                                                                                                    |
| 33       | Borthwick, Sidney         | Active                                  | 02 Dec 2003       | 30 Nov 2004 | Victoria Fleming-PGS                          | 431X-<br>T0008-05       | <u>431X-T0008-</u><br>05 (v. 1.0)           | <b>♦</b>                                                                                                    |

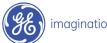

| Home       Master Agreements       Requests       Orders       Time and Expense       Logged in as DAN CZECH (Supplier)       Help       Logged in as DAN CZECH (Supplier)         Time and Expense       Ittps://gemini2.elance.com - contractor_contract_basic - Microsoft Internet Explorer       Image: Contingent Staff       Image: Contingent Staff       Image: Contingen |     |
|----------------------------------------------------------------------------------------------------|-----|
| Time and Expense         Search Contingent Staff        Click to Select         107 records found         ID       Contingent Staff         ID       Contingent Staff         Start Date:       07 Oct 2004         Start Date:       07 Oct 2004         Location:       AL-ATHENS                                                                                                    |     |
| Time and Expense   Search Contingent Staff    Click to Select   107 records found   ID   Contingent Staff   ID   Contingent Staff   Start Date:   07 od 2004   Location:   Alabiso, Audry     Candidate: Candidate One Register Candidate Terminate     Candidate: Candidate One Register Candidate Terminate     Contingent Staff     Details     Skills   Requirements   On Boarding   Asset Tracking     Contingent Staff Information   Contingent Staff ID:   7670   Position Class:   Call Center Representation   Click "Time & Expense"   Oct 2004   Location:   AL-ATHENS     Contingent Staff     Position Class:     Start Date:   07 Oct 2004   Location:     Location:     AL-ATHENS     Contingent Staff     Position Class:     Start Date:     Or Oct 2004   Location:     Location:     Contingent Staff     Contingent Staff     Contingent Staff     Position Class:     Start Date:     Or Oct 2004     Location:     Location: </td <td>Out</td>                                                                                                    | Out |
| Search       Contingent Staff            •Click to Select ▼         107 records found         ID         Contingent Staff         JD         Contingent Staff         JD         Contingent Staff         Skills         Requirements         On Boarding         Asset Tracking         Contingent Staff         ID         Contingent Staff         JD         Contingent Staff         JD         Contingent Staff         JO         Contingent Staff         JO         Contingent Staff         JD         Contingent Staff         JD         Contingent Staff         JO         Contingent Staff         JO         Contingent Staff         JO         Contingent Staff         JO         Contingent Staff         JO         Contingent Staff         JO         Contingent Staff         JO         Contingent Staff         JO         Contingent Staff         JO         Contingent Staff         JO         Contingent Staff         Location         Location = Building W         J         [         [         [                                                                                                    |     |
| Search Contingent Staff         Image: Search Contingent Staff         Image: Contingent Staff         Image: Contingent Staff </td <td>  ?</td>                                                                                                    | ?   |
| Image: Contingent Staff       Details       Skills       Requirements       On Boarding       Asset Tracking         Image: Contingent Staff       Contingent Staff Information       Contingent Staff ID:       7670         Image: Contingent Staff       Call Center Representation       Click "Time & staff       Start Date:       07 Oct 2004         Image: Start Date:       07 Oct 2004       Expense"       Oct 2004       Image: Start Date:       07 Oct 2004         Image: Start Date:       07 Oct 2004       Image: Click "Time & staff Building W       Image: Click "Time & staff Building W       Image: Click "Time & staff Building W                                                                                                    |     |
| Image: Contingent Staff Information         107 records found         ID       Contingent Staff ID:         732       Alabiso, Audry             Alabiso, Audry             ID       Contingent Staff             07 Oct 2004             Start Date:       07 Oct 2004             Location:       AL-ATHENS             ID       Contingent Staff             ID       Contingent Staff             Start Date:       07 Oct 2004             ID       Coation:             ID       Contingent Staff             Start Date:       07 Oct 2004             ID       Coation:             ID       Contingent Staff             ID       Contingent Staff             ID       Contingent Staff             ID       Contingent Staff             ID       Contingent Staff             ID       Contingent Staff                                                                                                    |     |
| IClick to Select       Image: Contingent Staff ID:       7670         107 records found       Position Class:       Call Center Representation       Click "Time & s., Debora         ID       Contingent Staff       Of Oct 2004       Start Date:       07 Oct 2004         3732       Alabiso, Audry       Location:       AL-ATHENS       Location Address:       Building W                                                                                                    |     |
| 107 records found       Position Class:       Call Center Representation Click "Time & s, Debora       S, Debora       III (1) (2) (2) (2) (2) (2) (2) (2) (2) (2) (2                                                                                                    |     |
| ID     Contingent Staff     Position Class:     Inbound     Expense     oct 2004       3732     Alabiso, Audry     Location:     AL-ATHENS     Location Address:     Building W     Image: Staff Class:     Action:                                                                                                    |     |
| 3732     Alabiso, Audry     Cocation:     AL-ATHENS     Cocation Audress:     Building W                                                                                                    | -   |
|                                                                                                    |     |
|                                                                                                    | 2   |
| 1906       Alexander, Mildred       Estimated Overtime:       - N/A -       Estimated Doubletime:       - N/A -       1.0                                                                                                    | Ð   |
| Quartime Example X                                                                                                    | 2   |
| 632 Bailoni, Pamela                                                                                                    | 2   |
| 2419 Barone, Danielle                                                                                                    | Ð   |
| Costing <u>View Applied Rates</u>                                                                                                    |     |
| 3033 Beck, Debra Estimated Contingent 1,305.60 USD Number of Hours: 64                                                                                                    | 2   |
| 1773 Best, Toneshia                                                                                                    | Ð   |
| Staff Amount: 1,305.60 050 Expense Amount: 0.00 USD                                                                                                    | ภ   |
| Approved T&E Amount: 0.00 USD Regular Negotiated Rate: 20.40 USD /hour Auser can also                                                                                                    |     |
| 5104     Binder, Mary Ann       Regular Estimated Amount:     1,305.60 USD       (Negotiated Rate ×     click the                                                                                                    | Ð   |
|                                                                                                    | Ð   |
| Overtime Estimated Amount: - N/A - pull up a new time                                                                                                    |     |
| 633 Borthwick, Sidney                                                                                                    | Ð   |

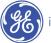

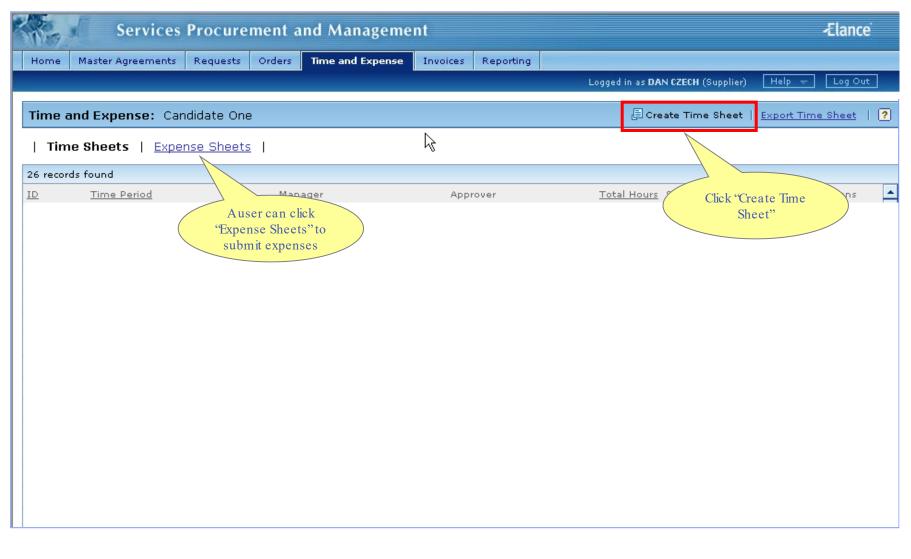

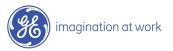

| Red                               | Service               | s Procurem      | ent and Manag         | gement        |            |                     |                       |                        | -Elance       |
|-----------------------------------|-----------------------|-----------------|-----------------------|---------------|------------|---------------------|-----------------------|------------------------|---------------|
| Home Tim                          | ne and Expense        | User Profile    |                       |               |            |                     |                       |                        |               |
|                                   |                       |                 |                       |               |            | Logged in as Candid | <b>late One</b> (Cont | ractor) Hel            | p 👻 🛛 Log Out |
| Time Shee                         | <b>t for</b> Candi    | date One        |                       |               |            |                     |                       |                        | ?             |
| Sheet ID:<br>Status:<br>Duration: | <br><br>07 Oct 2004 - | - 18 Oct 2004   | Creator:<br>Modified: | Candidate One |            | Order:<br>Manager:  | Holiday C<br>Woods, D | all Center II<br>ebora |               |
| Time Sh                           | neets   <u>Exp</u>    | ense Sheets     |                       |               |            |                     |                       |                        |               |
| Time Perio                        | <b>d:</b> 07 Oct 2    | 2004 - 10 Oct : | 2004 🔳 🕨              |               |            | Fnter nur           | Search                | י                      | <b>60</b>     |
| Time Shee                         | t Entry               |                 |                       |               | (          | hours wo            | rked for              |                        |               |
| Line Items                        | + Add Line            | Item            |                       |               | Time Ent   | each                | day                   |                        |               |
| Bill Type                         |                       | Task Code       | Comments              | 5             | Thu-7      | Fri-8               | Sat-9                 | Sun-10                 | Total         |
| Billable                          | ×                     |                 |                       |               | 7:00       | 9:00                |                       |                        | 16:00         |
| Billable                          | *                     |                 |                       |               |            |                     |                       |                        |               |
|                                   |                       |                 |                       |               | Daily 7:00 | 9:00                |                       |                        | 16:00         |
| Comments:                         |                       |                 | X                     |               | Click      | "Next"              |                       |                        | Reset         |
|                                   |                       |                 | Save and              | Finish Later  | Next > Car | ncel                |                       |                        |               |

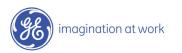

|                         | Services Procurement ar                                       | nd Mana               | gement                       |                                 |                             |                    |                           |        | -Elance |
|-------------------------|---------------------------------------------------------------|-----------------------|------------------------------|---------------------------------|-----------------------------|--------------------|---------------------------|--------|---------|
| Home Time               | and Expense User Profile                                      |                       |                              | L                               | ogged in as <b>Candid</b> a | a <b>te One</b> (C | ontractor)                | Help 👻 | Log Out |
| Гime Sheet              | for Candidate One                                             |                       |                              |                                 |                             |                    |                           |        | ?       |
| Status:                 | 84699<br>Draft<br>07 Oct 2004 - 18 Oct 2004                   | Creator:<br>Modified: | Candidate One<br>07 Oct 2004 |                                 | Order:<br>Manager:          |                    | / Call Center<br>, Debora | II     |         |
| Time She<br>Fime Period | eets   <u>Expense Sheets</u>  <br>: 07 Oct 2004 - 10 Oct 2004 |                       |                              |                                 |                             |                    |                           |        |         |
| Time Sheet              | Preview                                                       |                       |                              |                                 |                             |                    |                           |        |         |
| Line Items              |                                                               |                       |                              |                                 | Time Entry                  |                    |                           |        |         |
| Bill Type               | Task Code                                                     |                       | Comments                     |                                 | Thu-7                       | Fri-8              | Sat-9                     | Sun-10 | Total   |
| Billable                |                                                               |                       |                              |                                 | 7:00                        | 9:00               |                           |        | 16:00   |
| Billable                |                                                               |                       |                              | Daily                           | 7:00                        | 9:00               | 0:00                      | 0:00   | 0:00    |
| Comments:               |                                                               |                       |                              |                                 |                             |                    |                           |        |         |
| Task Code Sum           | ima <del>ry</del>                                             |                       |                              |                                 |                             |                    |                           |        |         |
| Fask Code               | Standard Time                                                 | e                     | Overtime                     |                                 |                             | Double             | e Time                    |        |         |
|                         | 16.0                                                          |                       | 0.0                          |                                 |                             | 0.0                |                           |        |         |
|                         | Total Hours: 16.0                                             |                       | 0.0                          |                                 |                             | 0.0                |                           |        |         |
|                         |                                                               | < Back                | Submit for Approval          | Cancel                          | ]                           |                    |                           |        |         |
| imagina                 | ation at work                                                 |                       | ( "Sub                       | and clici<br>mit for<br>proval" | k                           |                    |                           |        | Novembe |

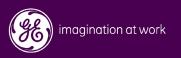

| The   | Services                                                                                       | Procure  | ment a                                                                                                    | nd Manageme                                                                                               | nt       |                             |             |                                |                                               | Ælanc                                                          | :e |  |  |
|-------|------------------------------------------------------------------------------------------------|----------|----------------------------------------------------------------------------------------------------|----------------------------------------------------------------------------------------------------|----------|-----------------------------|-------------|--------------------------------|-----------------------------------------------|----------------------------------------------------------------|----|--|--|
| Home  | Master Agreements                                                                              | Requests | Orders                                                                                                    | Time and Expense                                                                                          | Invoices | Reporting                   |             |                                |                                               |                                                                |    |  |  |
|       |                                                                                                |          |                                                                                                    |                                                                                                    |          |                             | Log         | ged in as <mark>DAN CZE</mark> | CH (Supplier)                                 | Help 😽 🛛 Log Ou                                                | ut |  |  |
| Quick |                                                                                                |          | ssage Cent                                                                                                    |                                                                                                    |          |                             | •           |                                | User Assis                                    |                                                                |    |  |  |
| • Vie | Access shortcuts  View new requests View requests with proposals View proposals I've submitted |          | Review message alerts       ! = may require action         ! On Order Holiday Call Center II, 7669 the Contingent Staff Candidate       07 Oct 2004         Two, 7671 has never had a timesheet submitted against it.       07 Oct 2004 |                                                                                                    |          |                             |             |                                |                                               | Find help and support  Support Contact Information Online Help |    |  |  |
|       |                                                                                                |          | On Order Holiday Call Center II, 7669 the Contingent Staff Candidate 07 Oct 2004<br>One, 7670 has never had a timesheet submitted against it.                                                                                           |                                                                                                    |          |                             |             |                                |                                               | Support and Training                                           |    |  |  |
|       | w My Orders<br>w All Active Orders                                                             |          | Contingent Staff 7671, Candidate Two on Blanket Order 7669, Holiday 07 Oct 2004<br>Call Center II was Accepted.                                                                                                    |                                                                                                    |          |                             |             |                                |                                               | View training information                                      |    |  |  |
| Vie   | w/run reports                                                                                  |          |                                                                                                    | Contingent Staff 7670, Candidate One Blanket Order 7669, Holiday 07 Oct 2004 Call Center II was Accepted. |          |                             |             |                                |                                               | Fraining Tool                                                  |    |  |  |
| Creat | e new documents                                                                                |          |                                                                                                    | Staff 7671, Candidate<br>II was Submitted.                                                                | Two on B | + Order 76                  | 69, Holiday | 07 Oct 2004                    | Quick R                                       | eference Guide                                                 |    |  |  |
| • Ma  | ster Agreement                                                                                 |          |                                                                                                    |                                                                                                    |          | Access "Bl                  | anket Order |                                |                                               |                                                                |    |  |  |
|       |                                                                                                |          |                                                                                                    |                                                                                                    | /        | Accepted" f<br>Center or se | -           | 5" )                           | System Se<br>Change a                         | pplication settings                                            |    |  |  |
|       |                                                                                                |          |                                                                                                    |                                                                                                    |          |                             | Name"       |                                | User Pro                                      |                                                                |    |  |  |
|       |                                                                                                |          |                                                                                                    |                                                                                                    |          |                             |             |                                | <ul> <li>Supplier</li> <li>User Ma</li> </ul> | r Profile<br>inagement                                         |    |  |  |
|       |                                                                                                |          |                                                                                                    |                                                                                                    |          |                             |             |                                | Candida                                       | te Management                                                  |    |  |  |

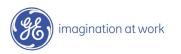

| Services Procurement and Management             |                                                          |                                               |                            |                          |                              |                         |                              |  |  |
|-------------------------------------------------|----------------------------------------------------------|-----------------------------------------------|----------------------------|--------------------------|------------------------------|-------------------------|------------------------------|--|--|
| Home Master Agreements                          | Requests Orders                                          | Time and Expense                              | Invoices Reportir          | ng                       |                              |                         |                              |  |  |
|                                                 |                                                          |                                               |                            |                          | Logged in as DAN CZE         | C <b>H</b> (Supplier) [ | Help 😽 🛛 Log Out             |  |  |
| Blanket Order: Holiday Ca                       | all Center II                                            |                                               |                            |                          | Prin                         | t   Conferenci          | ng   Audit Trail   ?         |  |  |
| Order ID: 7669<br>Status: Active<br>Owner: Wood | e<br>Is, Debora<br>.00 USD                               | Start Date:<br>End Date:<br>Supplier Contact: | 07 Oct 2004<br>18 Oct 2004 |                          | Organization:<br>Request ID: | GEPS An<br>N/A          | nerica                       |  |  |
| Details<br>Order Items  Accounting<br>Receipts  | Contingent Staff                                         | Click "Cont<br>Staff Nat                      |                            |                          |                              |                         |                              |  |  |
|                                                 | Candidate One<br>Position: Call Cer<br>Location: AL-ATHE | ter Representative I - Ir                     |                            | Start Date:<br>End Date: | 07 Oct 2004<br>18 Oct 2004   | Rate: 2<br>Amount: 1    | D.40 USD/hour<br>,305.60 USD |  |  |
|                                                 | Candidate Two                                            |                                               |                            |                          |                              |                         |                              |  |  |
|                                                 | Position: Call Cen<br>Location: AL-ATHE                  | ter Representative IV - 1<br>NS               |                            | Start Date:<br>End Date: | 07 Oct 2004<br>18 Oct 2004   | Rate: 3<br>Amount: 2    | 3.60 USD/hour<br>,150.40 USD |  |  |

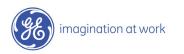

| Services Pro                                              | curement and I                        | Management                          |                                    |                                                 | -Elance          |  |  |  |
|-----------------------------------------------------------|---------------------------------------|-------------------------------------|------------------------------------|-------------------------------------------------|------------------|--|--|--|
| Home Master Agreements Rec                                | uests Orders Tim                      | e and Expense Inv                   | Click 'Register<br>Candidate"      | ) as DAN CZECH (Supplier)                       | Help 🛨 🛛 Log Out |  |  |  |
| Blanket Order: Holiday Call                               | https://gemini2.elance                | e.com - contractor_con              |                                    | Explorer                                        | Audit Trail   🤶  |  |  |  |
| Terminate Order ID: 7669                                  | Candidate: Candidate                  | One Register Candidate              | Terminate                          | Close Window                                    |                  |  |  |  |
| Status: Active Owner: Woods, D Estimated Amount: 3,456.00 | Details Skills R                      | equirements On Board                | ling Asset Tracking                |                                                 |                  |  |  |  |
| ,,,,,,,,,,,,,,,,,,,,,,,,,,,,,,,,,                         | Contingent Staff ID:                  | 7670                                | User ID:                           | 3331                                            |                  |  |  |  |
| Details                                                   | Position Class:                       | Call Center Representati<br>Inbound | Hiring Manager:                    | <u>Woods, Debora</u>                            |                  |  |  |  |
| Order Items 🔶 🚽                                           | Start Date:                           | 07 Oct 2004                         | End Date:                          | 18 Oct 2004                                     |                  |  |  |  |
| Accounting                                                | Location:                             | AL-ATHENS                           | Location Address:                  | Building W                                      | E                |  |  |  |
| Receipts                                                  | Regular Hours:                        | 40 / week Time & Exp                |                                    | First, 8:30 - 5:30 pm                           |                  |  |  |  |
|                                                           | Estimated Overtime:                   | - N/A -                             | Estimated Doubletime:              |                                                 |                  |  |  |  |
|                                                           | Overtime Exempt:                      | Y                                   | Timesheet Template:                | WeeklyTaskTime                                  | USD/hour         |  |  |  |
| Po                                                        |                                       | Key: M View MA Rat                  |                                    |                                                 |                  |  |  |  |
|                                                           | Costing <u>View Applies</u>           | Costing <u>View Applied Rates</u>   |                                    |                                                 |                  |  |  |  |
| Po                                                        | Estimated Contingent<br>Staff Amount: | 1,305.60 USD                        | Number of Hours:                   | 64                                              | USD/hour         |  |  |  |
| La                                                        | Approved Contingent<br>Staff Amount:  | 1,305.60 USD                        | Tax Percentage:<br>Expense Amount: | 0.0%<br>0.00 USD                                | 40 USD           |  |  |  |
|                                                           | Approved T&E Amount:                  | 0.00 USD                            | Regular Negotiated Rate:           | 20.40 USD /hour                                 |                  |  |  |  |
|                                                           |                                       |                                     | Regular Estimated Amount:          | 1,305.60 USD<br>(Negotiated Rate × Total Hours) |                  |  |  |  |
| I                                                         |                                       |                                     | Overtime Negotiated Rate:          | - N/A -                                         |                  |  |  |  |
|                                                           |                                       |                                     | Overtime Estimated Amount:         | - N/A -<br>(Negotiated Rate x Total Hours       |                  |  |  |  |
|                                                           | Ē                                     |                                     |                                    | 🔒 🥥 Internet                                    |                  |  |  |  |

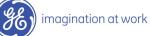

| AR-                                      | Servi                      | ices P                                      | rocure                                                                                                    | ment ai                                                                                                    | l Management                                                                                                    |                                                                   |                            |      | -Elance     |
|------------------------------------------|----------------------------|---------------------------------------------|----------------------------------------------------------------------------------------------------|----------------------------------------------------------------------------------------------------|----------------------------------------------------------------------------------------------------|-------------------------------------------------------------------|----------------------------|------|-------------|
| Home                                     | Master Agreem              | ients R                                     | equests                                                                                                    | Orders                                                                                                    | ime and Expense Invoices                                                                                                    | Reporting                                                         |                            |      |             |
|                                          |                            |                                             | 🗿 https://                                                                                                    | /gemini2.el                                                                                                    | ce.com - CONTRACTOR_REGISTRA                                                                                                    | ATION_FORM - Microsoft I                                          | nternet Explorer           |      | 🗸 👻 Log Out |
| Terminat<br>Order 1<br>Status:<br>Owner: | LD:<br>ted Amount:<br>tems | day Ca<br>7669<br>Active<br>Woods<br>3,456. | Registe<br>Self ree<br>button,<br>Candid<br>Statuss<br>Submit<br>Candid<br>Years o<br>Email A<br>Email A<br>Email A | er Contractor<br>gistration : F<br>for the syst<br>late:<br>ted On:<br>late ID:<br>of Exp:<br>Address (Per:<br>Address (Work<br>Address :<br>Address :<br>alf registrat<br>enter usern:<br>alds requir<br>me:<br>ord: | Contractors that can register themse<br>to send a registration email to the<br>Candidate One<br>Engaged<br>999888777<br>0<br>999888777<br>Enter<br>'Email<br>Address''<br>Register Use | elves, please verify the ema<br>n.<br>Click<br>"Register<br>User" | I address and click on the | ndow | Audit Trail |

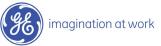

# Audit Trail

View changes / actions performed on the order.

# Conferencing Centralized messaging forum for team members and/or suppliers.

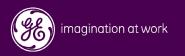

#### Audit Trail

| Services Procurement and Management Elance                                    |                                     |                          |            |                          |                                       |                  |            |                                                                                         |                                                          |  |
|-------------------------------------------------------------------------------|-------------------------------------|--------------------------|------------|--------------------------|---------------------------------------|------------------|------------|-----------------------------------------------------------------------------------------|----------------------------------------------------------|--|
| Home Maste                                                                    | r Agreements                        | Requests                 | Orders     | Time and Expense         | Invoices                              | Reporting        | Suppliers  | System Administration                                                                   |                                                          |  |
|                                                                               |                                     |                          |            |                          |                                       |                  |            | Logged in as Woods, Debo                                                                | ra Help <del>√</del> Log Out                             |  |
| Order: Marketing Campaign and Services Print   Conferencing   Audit Trail   ? |                                     |                          |            |                          |                                       |                  |            |                                                                                         |                                                          |  |
| Cancel Copy<br>Order ID:<br>Status:<br>Owner:                                 | 7643<br>Supplier Acc<br>Woods, Debo | •                        |            |                          | Start Date<br>End Date:<br>Supplier C |                  | 01 ¢<br>12 | A user can click "Audit<br>Trail" to see changes /<br>actions performed on<br>the order | Check Out for Approve<br>EPS America<br>A<br>,000.00 USD |  |
| )etails                                                                       | •                                   | Details                  | Edit       |                          |                                       |                  |            |                                                                                         |                                                          |  |
| Feam<br>Statement of W                                                        | ork                                 | Order ID:<br>Order Nam   |            | 7643<br>Marketing        | Campaign a                            | nd Services      |            | Owner:<br>Sponsor:                                                                      | Woods, Debora                                            |  |
| Order Items<br>Accounting                                                     |                                     | Category:<br>Order Type  | ≥(s);      | Marketing<br>Fixed Deliv |                                       |                  |            | Created By:<br>Created On:                                                              | Woods, Debora<br>01 Oct 2004                             |  |
|                                                                               |                                     | Enforce Par<br>Operating | yment Limi |                          | Yes<br>GEPS<br>GEPS America           |                  |            | Start Date:<br>End Date:                                                                | 01 Oct 2004<br>12 Oct 2004                               |  |
|                                                                               |                                     | Organizatio              |            | GEPS Ame                 |                                       |                  |            | Total Amount:                                                                           | 21,000.00 USD                                            |  |
|                                                                               |                                     | Location:<br>Supplier:   |            | AL-ATHENS                | VICES (GCO                            | <u>)*TROY107</u> |            | Receipt Amount:<br>Invoiced Amount:                                                     | 0.00 USD<br>0.00 USD                                     |  |
|                                                                               |                                     | Master Agr               | eement:    | 5432                     | <u>i432</u>                           |                  |            | Accrued Amount:                                                                         | 0.00 USD                                                 |  |
|                                                                               |                                     | Request ID               | ):         | N/A                      | N/A                                   |                  |            | Currency:<br>External Reference ID:                                                     | USD                                                      |  |

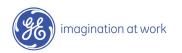

### Conferencing

| Services Procurement and Management -Elance                                                                                                    |                      |                  |            |             |                 |                      |               |                     |  |  |
|----------------------------------------------------------------------------------------------------|----------------------|------------------|------------|-------------|-----------------|----------------------|---------------|---------------------|--|--|
| Home Master Agreements                                                                                                    | Requests Orders      | Time and Expense | Invoices   | Reporting   | Suppliers       | System Administra    | ation         |                     |  |  |
|                                                                                                    |                      |                  |            |             |                 | Logged in as Woods   | s, Debora 🛛 🖂 | elp 👻 🛛 Log Out     |  |  |
| Order: Marketing Campaig                                                                                                    | gn and Services      |                  |            |             |                 | Print                | Conferencing  | Audit Trail   ?     |  |  |
| Cancel Copy                                                                                                    |                      |                  |            |             | Send            | l to Supplier for Re | eview ec      | k Out for Approval  |  |  |
| Order ID:7643Start Date:01 Oct 2004OrganizationAuser can clickStatus:Supplier Accepted DraftEnd Date:12 Oct 2004Request VConferencing "to control is a control is a con |                      |                  |            |             |                 |                      |               |                     |  |  |
|                                                                                                    |                      |                  |            |             |                 |                      | messagi       | U I                 |  |  |
| Details 🕨                                                                                                    |                      |                  |            |             |                 |                      |               | members             |  |  |
| Team                                                                                                    | Details Edit         |                  |            |             |                 |                      |               | ppliers for<br>view |  |  |
| Statement of Work                                                                                                    | Order ID:            | 7643             |            |             |                 | Owner:               |               |                     |  |  |
| Order Items                                                                                                    | Order Name:          | _                |            | nd Services |                 | Sponsor:             |               |                     |  |  |
| Accounting                                                                                                    | Category:            | Marketing        |            |             |                 | Created By:          |               | Woods, Debora       |  |  |
|                                                                                                    | Order Type(s):       | Fixed Deliv      | erables    |             |                 | Created On:          | 01 Oct        | 2004                |  |  |
|                                                                                                    | Enforce Payment Limi | t? Yes           |            |             |                 | Start Date:          | 01 Oct        | 2004                |  |  |
|                                                                                                    | Operating Company:   | GEPS             |            |             |                 | End Date:            | 12 Oct        | 2004                |  |  |
|                                                                                                    | GEPS Amer            | ica              |            |             | Total Amount:   | 21,000               | .00 USD       |                     |  |  |
|                                                                                                    | AL-ATHENS            |                  |            |             | Receipt Amount: | 0.00 US              | 50            |                     |  |  |
|                                                                                                    | Supplier:            | KELLY SERV       | /ICES (GCO | )*TROY107   |                 | Invoiced Amount:     | 0.00 US       | 50                  |  |  |
|                                                                                                    | Master Agreement:    | 5432             |            |             |                 | Accrued Amount:      | 0.00 US       | 50                  |  |  |
|                                                                                                    | Request ID:          | N/A              |            |             |                 | Currency:            | USD           |                     |  |  |
|                                                                                                    |                      |                  |            |             |                 | External Reference : | ID:           |                     |  |  |

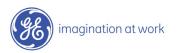

## Create Candidate Profile

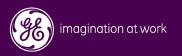

| Services Proc                                                                                                    | urement and Manage                                                                                                    | ment                                                                                                    |                                                                                                    | -Elance                                                                                                |
|----------------------------------------------------------------------------------------------------|----------------------------------------------------------------------------------------------------|----------------------------------------------------------------------------------------------------|----------------------------------------------------------------------------------------------------|----------------------------------------------------------------------------------------------------|
| lome Master Agreements Requ                                                                                                    | uests Orders Time and Expe                                                                                                 | nse Invoices Reporting                                                                                         |                                                                                                    |                                                                                                    |
|                                                                                                    |                                                                                                    |                                                                                                    | Logged in as <b>DAN CZECH</b> (Supplier)                                                                                                    | Help 👻 🛛 Log Out                                                                                       |
| Quick Links                                                                                                    | Message Center [manag                                                                                                    | 19]                                                                                                    | User Assis                                                                                                    | tance                                                                                                  |
| Access shortcuts                                                                                                    | Review message alerts                                                                                                    | j=]                                                                                                    |                                                                                                    | and support                                                                                            |
| <ul> <li>View new requests</li> <li>View requests with proposals</li> <li>View proposals I've submitted</li> <li>View My Orders</li> <li>View All Active Orders</li> <li>View/run reports</li> <li>Create new documents</li> </ul> | Order IT - GDC Order Survey     Order 4714-T0844T0814-49,     Contingent Staff Robert Spirl     T0844T0814-49, 1037 expire | , 4714-T0844T0814-49 expires<br>ko, 1040 assignment on Order<br>es in 29 days.<br>ko, 1040 assignment on Order | 24 Oct 2004 <ul> <li>Online</li> <li>Support</li> <li>\$129 days</li> <li>23 Oct 2004</li> <li>View train</li> <li>\$1714-</li> <li>23 Oct 2004</li> <li>Online</li> <li>Online</li> <li>Online</li> <li>Support</li> <li>Online</li> <li>Online</li> <li>Support</li> <li>Online</li> <li>Online</li></ul> | t Contact Information<br>Help<br>t and Training<br>ing information<br>Training Tool<br>Reference Guide |
| Master Agreement                                                                                                    |                                                                                                    | Mana                                                                                                    | ess "Candidate<br>agement" from<br>ystem Set Up<br>User Ma                                                                                                    | opplication settings                                                                                   |

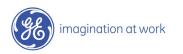

| No services inc                 |                 | t and Manage      |                     |               |                                        |                       | Ælance                   |
|---------------------------------|-----------------|-------------------|---------------------|---------------|----------------------------------------|-----------------------|--------------------------|
| Home Master Agreements Re       | quests Orde     | ers Time and Expe | nse Invoices        | Reporting     |                                        |                       |                          |
|                                 |                 |                   |                     |               |                                        | DAN CZECH (Supplier)  | Help 👻 🛛 Log Ou          |
| Candidates                      |                 |                   |                     |               | Click "Create<br>Candidate<br>Profile" | Create (              | Candidate Profile        |
| Search using name or keyword(s) |                 |                   | GO                  |               |                                        |                       |                          |
| 90 records found                |                 |                   |                     |               |                                        | K [1] 2               | 345678910 🛽              |
| lame                            | <u>Location</u> |                   | <u>Date Availab</u> | le <u>E</u> > | (perience                              | <u>Base Bill Rate</u> | <u>Regular Bill Rate</u> |
| 44 60222                        |                 |                   | 29 Sep 2004         |               |                                        | 20.00 USD             | 20.00 US                 |
| ubdul Sheikh                    |                 |                   | 01 Jan 2004         |               |                                        | 22.77 USD             | 22.77 US                 |
| dul Sheikh                      |                 |                   | 01 May 2004         |               |                                        | 19.00 USD             | 19.00 US                 |
| dam Stempler                    | White St        | one New York      | 06 Jul 2004         |               |                                        | 18.13 USD             | 18.13 US                 |
| dnan Mahmood                    |                 |                   | 03 Mar 2003         |               |                                        | 25.90 USD             | 25.90 US                 |
| lain Kouadio                    |                 |                   | 12 Dec 2003         |               |                                        | 21.51 USD             | 21.51 US                 |
| lain Kouadio                    |                 |                   | 19 Feb 2004         |               |                                        | 21.50 USD             | 21.50 US                 |
| lain Kouadio                    |                 |                   | 24 Feb 2004         |               |                                        | 21.50 USD             | 21.50 USI                |
| lethea Russell                  |                 |                   | 28 May 2003         |               |                                        | 24.90 USD             | 24.90 USI                |
| LEX CHERWONIK                   |                 |                   | 15 Mar 2004         |               |                                        | 20.21 USD             | 20.21 US                 |
| lexander Huebenthal             |                 |                   |                     |               |                                        | 19.54 USD             | 19.54 US                 |
| lice Burton                     |                 |                   | 03 Nov 2003         |               |                                        | 23.96 USD             | 23.96 US                 |
| manda Kroll                     |                 |                   | 03 Aug 2004         |               |                                        | 19.42 USD             | 19.42 US                 |

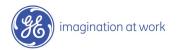

| Service               | s Procurement and M                | Management                                                               | -Elance |
|-----------------------|------------------------------------|--------------------------------------------------------------------------|---------|
| Home Master Agreement | s Requests Orders Tim              | e and Expense Invoices Reporting                                         |         |
|                       |                                    | Logged in as <b>DAN CZECH</b> (Supplier) Help 🔫                          | Log Out |
|                       |                                    |                                                                          |         |
| Go to Candidate Index | Candidate Manageme                 | ent: Add New Candidate                                                   | ?       |
|                       |                                    |                                                                          |         |
|                       | Personal Details                   | Enter Required<br>Information                                            |         |
|                       | * indicates required field         |                                                                          |         |
|                       | First Name:                        | * Kennedy                                                                |         |
|                       | Middle Initial:                    |                                                                          |         |
|                       | Last Name:                         | * Benson                                                                 |         |
|                       | Candidate ID:                      | * 999888666 (9-digit SSN or National Insurance ID (UK), without hyphens) |         |
|                       | Candidate ID - Issuing<br>Country: | * UNITED STATES OF AMERICA                                               |         |
|                       | Contractor Classification:         | * 1099                                                                   |         |
|                       | Default Currency:                  | * US DOLLAR (USD)                                                        |         |
|                       |                                    |                                                                          |         |
|                       | Contact Details                    | Click                                                                    |         |
|                       | Address Line 1:                    | 123 Main Street 'Save"                                                   |         |
|                       |                                    | Save Cancel                                                              |         |

| Services                                                                               | Procurem                                                                                             | ient a                       | nd Mana     | gemei    | nt       |           |                                          |                  | -Elance                   |  |
|----------------------------------------------------------------------------------------|----------------------------------------------------------------------------------------------------|------------------------------|-------------|----------|----------|-----------|------------------------------------------|------------------|---------------------------|--|
| Home Master Agreements                                                                 | Requests                                                                                             | Orders                       | Time and Ex | kpense   | Invoices | Reporting |                                          |                  |                           |  |
|                                                                                        |                                                                                                    |                              |             |          |          |           | Logged in as DA                          | N CZECH (Supplie | r) Help 🕁 Log Out         |  |
| Go to Candidate Index Profile Skills Click "Skills" to add position classes and skills | Candidate<br>Personal De<br>First Name:<br>Middle Name<br>Last Name:<br>Candidate II<br>Contractor C | <b>tails</b> Edi<br>e:<br>D: | t K         |          | 56       |           | Issuing Country:<br>Years of Experience: | UNITE            | 2<br>ED STATES OF AMERICA |  |
|                                                                                        | Default Curr                                                                                         | ency:                        | L           | JSD      |          |           |                                          |                  |                           |  |
|                                                                                        | Rate & Avail                                                                                         | lability D                   | etails      |          |          |           |                                          |                  |                           |  |
|                                                                                        | Available Im                                                                                         |                              |             | 'es      |          |           | Regular Bill Rate:                       |                  | USD (Hourly)              |  |
|                                                                                        | Availability S                                                                                       | itart Date                   | : C         | 1 Nov 20 | 04       |           | Overtime Bill Rate:                      |                  | USD (Hourly)              |  |
|                                                                                        | Overtime Ex                                                                                          | empt:                        | Y           | 'es      |          |           | Doubletime Bill Rate:                    | 46.00            | USD (Hourly)              |  |
|                                                                                        | Base Bill Rat                                                                                        | te:                          | 2           | 3.00 USD | (Hourly) |           |                                          |                  |                           |  |
|                                                                                        |                                                                                                    |                              |             |          |          |           |                                          |                  |                           |  |
|                                                                                        | Other Detail                                                                                         | s                            |             |          |          |           |                                          |                  |                           |  |
|                                                                                        | Additional In                                                                                        | nfo:                         |             |          |          |           |                                          |                  |                           |  |

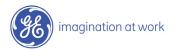

| Services      | Procurer      | nent a                                                                      | nd Managemei                                                         | nt                                                                                                    |                                                                                                    |                                                                                                    |                                                                                                    |                                                                                                    |                                                                                                    | -Elance                                                                                                    |
|---------------|---------------|-----------------------------------------------------------------------------|----------------------------------------------------------------------|----------------------------------------------------------------------------------------------------|----------------------------------------------------------------------------------------------------|----------------------------------------------------------------------------------------------------|----------------------------------------------------------------------------------------------------|----------------------------------------------------------------------------------------------------|----------------------------------------------------------------------------------------------------|----------------------------------------------------------------------------------------------------|
| er Agreements | Requests      | Orders                                                                      | Time and Expense                                                     | Invoices                                                                                                    | Reporting                                                                                                    |                                                                                                    |                                                                                                    |                                                                                                    |                                                                                                    |                                                                                                    |
|               |               |                                                                             |                                                                      |                                                                                                    |                                                                                                    | Log                                                                                                    | ged in as <b>DAN CZECH</b> (Sup                                                                                                    | plier) [                                                                                                    | Help 😽                                                                                                    | Log Out                                                                                                    |
|               |               |                                                                             |                                                                      |                                                                                                    |                                                                                                    |                                                                                                    |                                                                                                    |                                                                                                    |                                                                                                    |                                                                                                    |
| e Index       | Candidate     | e: Kenne                                                                    | edy Benson                                                           | Cli                                                                                                    | ick "Add                                                                                                    |                                                                                                    |                                                                                                    |                                                                                                    |                                                                                                    | ?                                                                                                    |
| '             |               |                                                                             |                                                                      |                                                                                                    |                                                                                                    |                                                                                                    |                                                                                                    |                                                                                                    |                                                                                                    |                                                                                                    |
| •             |               |                                                                             |                                                                      |                                                                                                    | 143505                                                                                                    |                                                                                                    |                                                                                                    |                                                                                                    |                                                                                                    |                                                                                                    |
|               |               |                                                                             |                                                                      |                                                                                                    | Description                                                                                                    |                                                                                                    |                                                                                                    |                                                                                                    |                                                                                                    |                                                                                                    |
|               |               |                                                                             | · >                                                                  |                                                                                                    | Description                                                                                                    |                                                                                                    |                                                                                                    |                                                                                                    |                                                                                                    |                                                                                                    |
|               |               |                                                                             | 1                                                                    |                                                                                                    |                                                                                                    |                                                                                                    |                                                                                                    |                                                                                                    |                                                                                                    |                                                                                                    |
|               | · · · · · ·   |                                                                             | ļ                                                                    |                                                                                                    | Due                                                                                                    | fician au Laual                                                                                                    | Evenie                                                                                                    |                                                                                                    | l a ch l la c                                                                                                    | d Data                                                                                                    |
|               |               |                                                                             |                                                                      |                                                                                                    | Pro                                                                                                    | ndency Lever                                                                                                    | cxperie                                                                                                    | nce                                                                                                    | Last Use                                                                                                    | eo Date                                                                                                    |
|               |               |                                                                             |                                                                      |                                                                                                    |                                                                                                    |                                                                                                    |                                                                                                    |                                                                                                    |                                                                                                    |                                                                                                    |
|               |               |                                                                             |                                                                      |                                                                                                    |                                                                                                    |                                                                                                    |                                                                                                    |                                                                                                    |                                                                                                    |                                                                                                    |
|               |               |                                                                             |                                                                      |                                                                                                    |                                                                                                    |                                                                                                    |                                                                                                    |                                                                                                    |                                                                                                    |                                                                                                    |
|               |               |                                                                             |                                                                      |                                                                                                    |                                                                                                    |                                                                                                    |                                                                                                    |                                                                                                    |                                                                                                    |                                                                                                    |
|               |               |                                                                             |                                                                      |                                                                                                    |                                                                                                    |                                                                                                    |                                                                                                    |                                                                                                    |                                                                                                    |                                                                                                    |
| l             |               |                                                                             |                                                                      |                                                                                                    |                                                                                                    |                                                                                                    |                                                                                                    |                                                                                                    |                                                                                                    |                                                                                                    |
|               |               |                                                                             |                                                                      |                                                                                                    |                                                                                                    |                                                                                                    |                                                                                                    |                                                                                                    |                                                                                                    |                                                                                                    |
|               | er Agreements | r Agreements Requests Index Candidate Position Cl Po Skills  Skills  Skills | r Agreements Requests Orders Index Position Classes Position Classes | er Agreements Requests Orders Time and Expense Index  Candidate: Kennedy Benson  Position Classes Add Position Classes  Position Class  Skills Add Skills  Skill | Index Candidate: Kennedy Benson Cl<br>Position Classes + Add Position Classes<br>Position Class<br>Skills + Add Skills<br>Skill | er Agreements Requests Orders Time and Expense Invoices Reporting Index Candidate: Kennedy Benson Click "Add Position Classes" Position Classes Position Classes Position Classes Description Skills Kills Skills Pro | er Agreements Requests Orders Time and Expense Invoices Reporting Log Index Candidate: Kennedy Benson Click "Add Position Classes" Position Classes Position Classes Position Classes Description Skills + Add Skills Skill Proficiency Level | Agreements       Requests       Orders       Time and Expense       Invoices       Reporting         Index       Candidate:       Kennedy Benson       Click "Add<br>Position<br>Classes"       Click "Add<br>Position<br>Classes"         Position Classes       + Add Position Classes       Description         Skills       + Add Skills         Skill       Proficiency Level       Experied | er Agreements Requests Orders Time and Expense Invoices Reporting  Logged in as DAN CZECH (Supplier)  Index Candidate: Kennedy Benson Click "Add Position Classes" Position Classes Position Classes Position Class Description Skills Add Skills Skill Proficiency Level Experience | er Agreements Requests Orders Time and Expense Invoices Reporting  Logged in as DAN CZECH (Supplier) Help   Index Candidate: Kennedy Benson Click "Add Position Classes" Position Classes Position Classes Position Classes Position Classes Skills + Add Skills Skill Proficiency Level Experience Last Use |

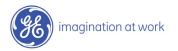

| Services Pro                         | ocurement and Management                                                                                                    |                                                                                                    | -Elance       |
|--------------------------------------|----------------------------------------------------------------------------------------------------|----------------------------------------------------------------------------------------------------|---------------|
| Home Master Agreements R             | equests Orders Time and Expense Inv                                                                                                    | oices Reporting                                                                                                    |               |
|                                      | https://gemini2.elance.com - Contractor_Ca                                                                                                    | andidate_New_PositionClass - Microsoft Internet Expl                                                                                                    | Elp 🚽 Log Out |
| Go to Candidate Index Profile Skills | Position Classes  Position Class Security Guard After reviewing the description, place a check mark next to the "Position Classes" you would like to select Security Guard, Sr  Add Select | ✓         ✓         ✓         ✓         ✓         ✓         ✓         ✓         ✓         ✓         ✓         ✓         ✓         ✓         ✓         ✓         ✓         ✓         ✓         ✓         ✓         ✓         ✓         ✓         ✓         ✓         ✓         ✓         ✓         ✓         ✓         ✓         ✓         ✓         ✓         ✓         ✓         ✓         ✓         ✓         ✓         ✓         ✓         ✓         ✓         ✓         ✓         ✓         ✓         ✓         ✓         ✓         ✓         ✓         ✓         ✓ <t< th=""><th>?</th></t<> | ?             |
|                                      | e                                                                                                    | 🔒 🥥 Internet                                                                                                    |               |

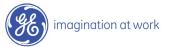

42 / GE/ November 2004

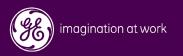

| Services Pro                                                                                                    | curement and Management                                                                                                    | -Elance                                                    |
|----------------------------------------------------------------------------------------------------|----------------------------------------------------------------------------------------------------|------------------------------------------------------------|
| Home Master Agreements Re                                                                                                    | quests Orders Time and Expense Invoices Reporting Logged in as DAN CZECH (Supplier)                                                                                                    | Help 😽 🛛 Log Out                                           |
| Quick Links<br>Access shortcuts<br>View new requests<br>View requests with proposals<br>View proposals I've submitted<br>View My Orders<br>View All Active Orders<br>View/run reports<br>Create new documents | Message Center[manage]User AssistanceReview message alerts! = may require action! Order 5467-T0223-00002-09, 5467-T0223-00002-09 has expired.25 Oct 2004! Order IT - GDC Order Survey, 7685 has expired.24 Oct 2004! Order 4714-T0844T0814-49, 4714-T0844T0814-49 expires in 29 days.23 Oct 2004! Contingent Staff Robert Spirko, 1040 assignment on Order 4714-<br>T0844T0814-49, 1037 expires in 29 days.23 Oct 2004! Contingent Staff Robert Spirko, 1040 assignment on Order 4714-<br>T0844T0814-49, 1037 expires in 29 days.23 Oct 2004! Contingent Staff Robert Spirko, 1040 assignment on Order 4714-<br>T0844T0814-49, 1037 expires in 29 days.Online Train<br>• Quick Reference | support<br>Intact Information<br>d Training<br>Information |
| Master Agreement                                                                                                    | Access "Candidate<br>Management" from<br>System Set Up<br>User Profile<br>User Manag<br>Change applic<br>Supplier Pro<br>User Manag                                                                                                    | ation settings                                             |

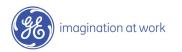

| Home Master Agreements Re       | quests Orders   | Time and Expense | Invoices Reporti | na                |                           |                         |
|---------------------------------|-----------------|------------------|------------------|-------------------|---------------------------|-------------------------|
| Master Agreements Re            |                 | nine and Expense | Invoices Report  | -                 | as DAN CZECH (Supplier)   | Help 🕂 🛛 Log O          |
|                                 |                 |                  |                  | Loggea In         | r as DAN CZECH (Supplier) |                         |
| andidates                       |                 |                  |                  |                   | 🗐 Create (                | Candidate Profile       |
| Search using name or keyword(s) |                 | GO               | 1                |                   |                           |                         |
| 90 records found                |                 |                  |                  |                   | 🔣 🚺 [1] <u>2</u>          | 345678910               |
| ame                             | <u>Location</u> |                  | ate Available    | <u>Experience</u> | <u>Base Bill Rate</u>     | <u>Regular Bill Rat</u> |
| 44 60222                        |                 | 2                | 9 Sep 2004       |                   | 20.00 USD                 | 20.00 U:                |
| odul Sheikh                     |                 | C                | 1 Jan 2004       |                   | 22.77 USD                 | 22.77 U                 |
| odul Sheikh                     |                 | C                | 1 May 2004       |                   | 19.00 USD                 | 19.00 U                 |
| dam Stempler                    | White Stone     | New York 0       | 16 Jul 2004      |                   | 18.13 USD                 | 18 <b>.</b> 13 U:       |
| dnan Mahmood                    |                 | C                | 13 Mar 2003      |                   | 25.90 USD                 | 25 <b>.</b> 90 U:       |
| ain Kouadio Click               |                 | 1                | .2 Dec 2003      |                   | 21.51 USD                 | 21.51 U                 |
| ain Kouadio<br>Name"            | e               | 1                | .9 Feb 2004      |                   | 21.50 USD                 | 21.50 U:                |
| ain Kouadio                     |                 | 2                | 4 Feb 2004       |                   | 21.50 USD                 | 21.50 U:                |
| ethea Russell                   |                 | 2                | 8 May 2003       |                   | 24.90 USD                 | 24 <b>.</b> 90 US       |
| EX CHERWONIK                    |                 | 1                | 5 Mar 2004       |                   | 20.21 USD                 | 20.21 U                 |
| exander Huebenthal              |                 |                  |                  |                   | 19.54 USD                 | 19.54 US                |
| ice Burton                      |                 | C                | 13 Nov 2003      |                   | 23.96 USD                 | 23 <b>.</b> 96 U        |
| manda Kroll                     |                 | C                | 13 Aug 2004      |                   | 19.42 USD                 | 19.42 U                 |

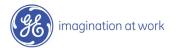

| Profile       Click "Edit"         Skills       Personal Details Edit         First Name:       Alethea         Middle Name:       Issuing Country:         Last Name:       Russell         Candidate ID:       100002894         Contractor Classification:       Not Specified         Vears of Experience:       0         Personal Details       Vears of Experience:         Valiable Immediately:       No         Available Immediately:       No         Availability Start Date:       28 May 2003         Overtime Bill Rate:       37.35 USD (Hourly)         Overtime Exempt:       No         Doubletime Bill Rate:       37.35 USD (Hourly)                                                                                                    | Ser                   | vices Procure   | ement a       | nd Mana    | igemei    | nt       |           |                       |                  |            | Ælance <sup>:</sup> |
|----------------------------------------------------------------------------------------------------|-----------------------|-----------------|---------------|------------|-----------|----------|-----------|-----------------------|------------------|------------|---------------------|
| Go to Candidate Index       Candidate: Alethea Russell       ?         Profile       )       Click "Edit"       ?         Skills       Personal Details       Edit       ?         First Name:       Alethea       Middle Name:       .       .         Last Name:       Russell       .       .       .         Candidate ID:       100002894       Issuing Country:       0         Contractor Classification:       Not Specified       Years of Experience:       0         Default Currency:       USD       .       .       .         Rate & Availability Details       .       .       .       .         Available Immediately:       No       Regular Bill Rate:       .       .       .         Available Izt Date:       28 May 2003       Overtime Bill Rate:       .       .       .       .         Overtime Exempt:       No       Doubletime Bill Rate:                                                                                                    | Home Master Agre      | ements Requests | Orders        | Time and B | xpense    | Invoices | Reporting |                       |                  |            |                     |
| Profile       V         Skills       Click "Edit"         Personal Details       Edit         First Name:       Alethea         Middle Name:       Last Name:         Last Name:       Russell         Contractor Classification:       Not Specified         Vears of Experience:       0         Default Currency:       USD         Rate & Availability Details       Availability Details         Availability Start Date:       28 May 2003       Overtime Bill Rate:       21.90 USD (Hourly)         Overtime Exempt:       No       Doubletime Bill Rate:       37.35 USD (Hourly)                                                                                                    |                       |                 |               |            |           |          |           | Logged in as DAN      | CZECH (Supplier) | Help 😽     | Log Out             |
| Profile       V         Skills       Click "Edit"         Personal Details       Edit         First Name:       Alethea         Middle Name:       Last Name:         Last Name:       Russell         Contractor Classification:       Not Specified         Default Currency:       USD         Rate & Availability Details         Available Immediately:       No         Availability Start Date:       28 May 2003         Overtime Bill Rate:       37.35 USD (Hourly)         Overtime Exempt:       No                                                                                                    |                       |                 |               |            |           |          |           |                       |                  |            |                     |
| Profile       Cick "Edit"         Skills       Personal Details Edit         First Name:       Alethea         Middle Name:       Issuing Country:         Last Name:       Russell         Candidate ID:       100002894         Contractor Classification:       Not Specified         Vears of Experience:       0         Default Currency:       USD         Vears of Experience:       0         Vears of Experience:       0         Vears of Experience:       100002894         Vears of Experience:       100002 | Go to Candidate Index | Candida         | te: Aleth     | ea Russell |           |          |           |                       |                  |            | ?                   |
| Personal Details Edit         First Name:       Alethea         Middle Name:         Last Name:       Russell         Candidate ID:       100002894       Issuing Country:         Contractor Classification:       Not Specified       Years of Experience:       0         Default Currency:       USD       USD       Vertime Bill Rate:       24.90 USD (Hourly)         Available Immediately:       No       Regular Bill Rate:       24.90 USD (Hourly)         Availability Start Date:       28 May 2003       Overtime Bill Rate:       37.35 USD (Hourly)         Overtime Exempt:       No       Doubletime Bill Rate:       37.35 USD (Hourly)                                                                                                    | Profile               | •               |               |            | Click "E  | dit"     |           |                       |                  |            |                     |
| First Name:AletheaMiddle Name:RussellLast Name:RussellCandidate ID:100002894Contractor Classification:Not SpecifiedVers of Experience:0Default Currency:USD <b>Rate &amp; Availability Details</b> Available Immediately:NoAvailable Immediately:NoRegular Bill Rate:24.90 USD (Hourly)Availability Start Date:28 May 2003Overtime Exempt:NoDoubletime Bill Rate:37.35 USD (Hourly)                                                                                                    | Skills                |                 |               |            |           |          |           |                       |                  |            |                     |
| Middle Name:RussellLast Name:RussellCandidate ID:100002894Contractor Classification:Not SpecifiedVerso of Experience:0Default Currency:USD <b>Rate &amp; Availability Details</b> Available Immediately:NoAvailable Immediately:NoRegular Bill Rate:24.90 USD (Hourly)Availability Start Date:28 May 2003Overtime Bill Rate:37.35 USD (Hourly)                                                                                                    |                       |                 |               |            |           |          |           |                       |                  |            |                     |
| Last Name:RussellCandidate ID:10002894Issuing Country:Contractor Classification:Not SpecifiedYears of Experience:Default Currency:USDHere & Availability DetailsRate & Availability DetailsAvailable Immediately:NoRegular Bill Rate:Availability Start Date:28 May 2003Overtime Bill Rate:Overtime Exempt:NoDoubletime Bill Rate:Outer Start Date:NoStart Date:Start Date:NoStart Date:Start Date:Start Date:Start Date:Start Date:Start Date:Start Date:Start Date:Start Date:Start Date:Start Date:Start Date:Start Date:Start Date:Start Date:Start Date:Start Date:                                                                                                    |                       |                 |               |            | Alethea   |          |           |                       |                  |            |                     |
| Candidate ID:100002894Issuing Country:Contractor Classification:Not SpecifiedYears of Experience:0Default Currency:USDRate & Availability DetailsAvailable Immediately:NoRegular Bill Rate:24.90 USD (Hourly)Availability Start Date:28 May 2003Overtime Bill Rate:37.35 USD (Hourly)Overtime Exempt:NoDoubletime Bill Rate:37.35 USD (Hourly)                                                                                                    |                       |                 |               |            |           |          |           |                       |                  |            |                     |
| Contractor Classification:<br>Default Currency:Not Specified<br>USDYears of Experience:ORate & Availability DetailsRate & Availability DetailsAvailable Immediately:NoRegular Bill Rate:24.90 USD (Hourly)Availability Start Date:28 May 2003Overtime Bill Rate:37.35 USD (Hourly)Overtime Exempt:NoDoubletime Bill Rate:37.35 USD (Hourly)                                                                                                    |                       |                 |               |            | Russell   |          |           |                       |                  |            |                     |
| Default Currency:       USD         Rate & Availability Details         Available Immediately:       No       Regular Bill Rate:       24.90 USD (Hourly)         Availability Start Date:       28 May 2003       Overtime Bill Rate:       37.35 USD (Hourly)         Overtime Exempt:       No       Doubletime Bill Rate:       37.35 USD (Hourly)                                                                                                    |                       | Candidat        | e ID:         |            | 10000289  | 94       |           | Issuing Country:      |                  |            |                     |
| Rate & Availability Details         Available Immediately:       No       Regular Bill Rate:       24.90 USD (Hourly)         Availability Start Date:       28 May 2003       Overtime Bill Rate:       37.35 USD (Hourly)         Overtime Exempt:       No       Doubletime Bill Rate:       37.35 USD (Hourly)                                                                                                    |                       | Contracto       | r Classificat | ion:       | Not Speci | fied     |           | Years of Experience:  | 0                |            |                     |
| Available Immediately:NoRegular Bill Rate:24.90 USD (Hourly)Availability Start Date:28 May 2003Overtime Bill Rate:37.35 USD (Hourly)Overtime Exempt:NoDoubletime Bill Rate:37.35 USD (Hourly)                                                                                                    |                       | Default C       | urrency:      |            | USD       |          |           |                       |                  |            |                     |
| Available Immediately:NoRegular Bill Rate:24.90 USD (Hourly)Availability Start Date:28 May 2003Overtime Bill Rate:37.35 USD (Hourly)Overtime Exempt:NoDoubletime Bill Rate:37.35 USD (Hourly)                                                                                                    |                       |                 |               |            |           |          |           |                       |                  |            |                     |
| Availability Start Date:       28 May 2003       Overtime Bill Rate:       37.35 USD (Hourly)         Overtime Exempt:       No       Doubletime Bill Rate:       37.35 USD (Hourly)                                                                                                    |                       | Rate & A        | vailability D | etails     |           |          |           |                       |                  |            |                     |
| Overtime Exempt: No Doubletime Bill Rate: 37.35 USD (Hourly)                                                                                                    |                       | Available       | Immediatel    | ly:        | No        |          |           | Regular Bill Rate:    | 24.90 USD        | ) (Hourly) |                     |
|                                                                                                    |                       | Availabili      | ty Start Date |            | 28 May 2  | 003      |           | Overtime Bill Rate:   | 37.35 USC        | ) (Hourly) |                     |
|                                                                                                    |                       | Overtime        | Exempt:       |            | No        |          |           | Doubletime Bill Rate: | 37.35 USD        | ) (Hourly) |                     |
| Base Bill Rate: 24.90 USD (Hourly)                                                                                                    |                       | Base Bill       | Rate:         |            | 24.90 USD | (Hourly) |           |                       |                  |            |                     |
|                                                                                                    |                       |                 |               |            |           |          |           |                       |                  |            |                     |
| Other Details                                                                                                    |                       | Other De        | tails         |            |           |          |           |                       |                  |            |                     |
| Additional Info:                                                                                                    |                       | Additiona       | l Info:       |            |           |          |           |                       |                  |            |                     |

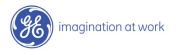

| Services               | Procurement and Management                                                          |                                                 | -Elance   |
|------------------------|-------------------------------------------------------------------------------------|-------------------------------------------------|-----------|
| Home Master Agreements | Requests Orders Time and Expense Invoices Re                                        | porting                                         |           |
|                        | https://gemini2.elance.com - Contractor_Candidate_Ec                                | lit_Profile - Microsoft Internet Explorer 🛛 🗖 🔀 | · Log Out |
| Go to Candidate Index  | Edit Candidate Profile<br>Modify<br>information                                     | Close Window                                    | ?         |
| Profile 🕨              | personal Details                                                                    |                                                 |           |
| Skills                 | * indicates required field         First Name:       * Alethea         Middle Name: | National Insurance ID (UK), without hyphens)    |           |
|                        | Rate & Availability Details                                                         |                                                 |           |
|                        | Available Immediately?                                                              | ľ                                               |           |
|                        | Overtime Exempt?                                                                    |                                                 |           |
|                        | Experience: 0 Years                                                                 | Click<br>"Save"                                 |           |
|                        | Availability Start Date: 28 May 2003                                                |                                                 |           |
|                        | Base Bill Rate: 24.9 (Hourly)                                                       |                                                 |           |
|                        | Regular Bill Rate: 24.9 (Hourly)                                                    | Save Cancel                                     |           |
|                        | E Done                                                                              | 🔒 🧶 Internet 🔢                                  |           |

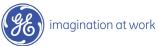

47 / GE/ November 2004

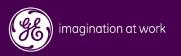

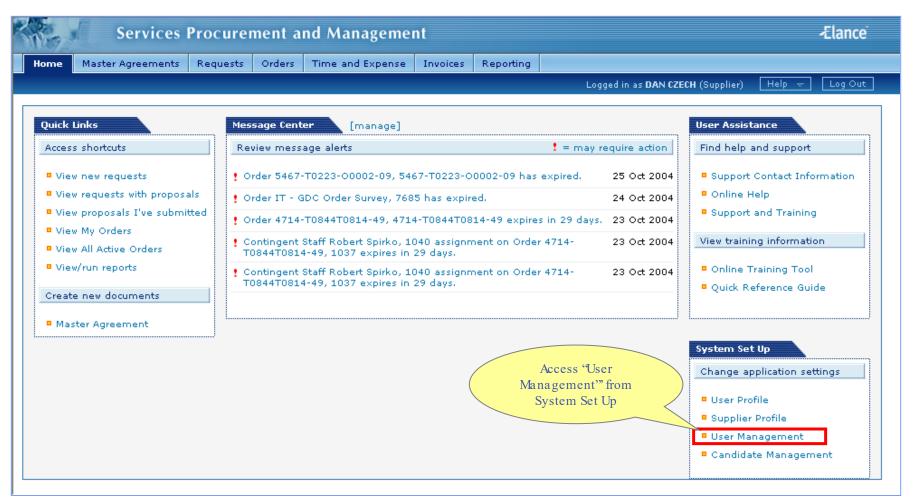

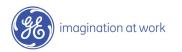

| Home Master Agreeme  | ents Requests Orders Time a | Invoices Reporting<br>Click "Create<br>Supplier User" | I (Supplier) Help ← Log O |
|----------------------|-----------------------------|-------------------------------------------------------|---------------------------|
| Search byClick to Se | elect 💌 using keyword(s)    | GO                                                    |                           |
|                      |                             |                                                       |                           |
| 6 records found      |                             |                                                       |                           |
| mployee Name         | Title                       | E-Mail Phone Number                                   | Status                    |
| inagela Baker        | Accounts Receivable Analyst | notification_gemini2@elance.com 248-273-8069          | Active                    |
| PC ROBOT             | APC-ROBOT DO NOT USE        | notification_gemini2@elance.com 5183527883            | Not Registered            |
| PC ROBOT             | APC-ROBOT DO NOT USE        | notification_gemini2@elance.com (518) 352-7883        | Active                    |
| rett Benadum         | On-site                     | notification_gemini2@elance.com (678) 579-0199        | Not Registered            |
| Cindy Guss           | PBAR                        | notification_gemini2@elance.com (248) 273-4434        | Not Registered            |
| Cindy Guss           | Senior Account Specialist   | notification_gemini2@elance.com 248-273-4434          | Active                    |
| Colleen Bessinger    | ePayroll                    | notification_gemini2@elance.com (248) 273-4139        | Active                    |
| DAN CZECH            | eCenter Supervisor          | notification_gemini2@elance.com (248) 244-4443        | Active                    |
| Dara Sanders         | GEPS On-site                | notification_gemini2@elance.com (864) 254-4910        | Active                    |
| )ara Sanders         | On-site                     | notification_gemini2@elance.com (864) 254-4910        | Not Registered            |
| Sebbie Winters       | Global Service Coordinator  | notification_gemini2@elance.com (248) 244-4343        | Not Registered            |
| ebbie Winters        | Global Service Coordinator  | notification_gemini2@elance.com (248) 244-4343        | Not Registered            |
| )iane Farrell        | Special Handling            | notification_gemini2@elance.com (248) 273-4449        | Not Registered            |

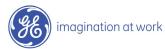

| Services Pr                    | rocurement and Management 🚽                                                                                                    | Elance   |
|--------------------------------|----------------------------------------------------------------------------------------------------|----------|
| Home Master Agreements F       | Requests Orders Time and Expense Invoices Reporting                                                                                                    |          |
|                                | Logged in as <b>DAN CZECH</b> (Supplier) Help 🔫                                                                                                    | Log Out  |
| Supplier Users: Create Sup     | oplier User 🖉 🗐 Create Supplier User 🕴 User Management                                                                                                    | List   🥐 |
|                                |                                                                                                    |          |
| User Information               |                                                                                                    |          |
| List this user as a contact in | your profile.                                                                                                    |          |
| * indicates required field     |                                                                                                    |          |
| Employee Name:                 | * David Jones                                                                                                    |          |
| Title:                         | Processing Administrator                                                                                                    |          |
| Email Address:                 | * djones@abc.com                                                                                                    |          |
| Phone Number:                  | (555) 123-4567 ×3452 SNote: Administrative Permission                                                                                                    |          |
| Primary Contact:?              | gives users access to "User                                                                                                    |          |
| Display contact in list:?      | ✓ Management" and "Candidate<br>Management"                                                                                                    |          |
| Administrative Permissions? —  | Yes Administrator Users: Have full access to supplier functionality including the ability to creat users, proposals, submittals, and invoices (for all locations). | te new   |
| Financial Permissions?         | Yes Financial Users: Users with financial permissions have full access to invoice functionality.                                                                   |          |
|                                | Click "Save" Cancel                                                                                                    |          |

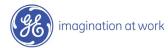

## Supplier User Added

| Services Procurement and Management |                                                                     |                                    |  |  |
|-------------------------------------|---------------------------------------------------------------------|------------------------------------|--|--|
| Home Master Agreements Requests Or  | ers Time and Expense Invoices Reporting                             |                                    |  |  |
|                                     | Logged in as                                                        | DAN CZECH (Supplier) 🛛 🕂 🖉 🗸 🖉 🗛 🕹 |  |  |
|                                     | ek "Edit"<br>modify                                                 | ?                                  |  |  |
| Supplier User Information Edit      |                                                                     |                                    |  |  |
| Listed as contact in profile?       | Ν                                                                   |                                    |  |  |
| Employee Name:                      | David Jones                                                         |                                    |  |  |
| Title:                              | Processing Administrator                                            |                                    |  |  |
| Email Address:                      | djones@abc.com                                                      |                                    |  |  |
| Phone Number:                       | (555) 123-4567                                                      |                                    |  |  |
| Primary Contact?                    | N                                                                   |                                    |  |  |
| Show as Location Contact:?          | Y                                                                   |                                    |  |  |
| Administrative Permissions?         | Y                                                                   |                                    |  |  |
| Financial Permissions?              | N                                                                   |                                    |  |  |
| assig                               | ote: Locations<br>led will determine<br>s to Requests and<br>Orders |                                    |  |  |

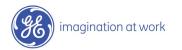

# Modify Supplier User Change Primary Contact

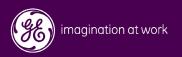

| Services Procurement and Management                                                                                                    |                                                                                                    |                                                                                                    |                                                               |                                                             | -Elance                                                                                                    |
|----------------------------------------------------------------------------------------------------|----------------------------------------------------------------------------------------------------|----------------------------------------------------------------------------------------------------|---------------------------------------------------------------|-------------------------------------------------------------|----------------------------------------------------------------------------------------------------|
| Home Master Agreements Req                                                                                                    | uests Orders Time and E                                                                                                    | xpense Invoices                                                                                                    | Reporting                                                     | Logged in as DAN CZE                                        | CH (Supplier) Help 👻 Log Out                                                                                                    |
| Quick Links<br>Access shortcuts<br>• View new requests<br>• View requests with proposals<br>• View proposals I've submitted<br>• View My Orders<br>• View All Active Orders<br>• View/run reports<br>Create new documents<br>• Master Agreement | Message Center [ma<br>Review message alerts<br>! Order 5467-T0223-00003<br>! Order IT - GDC Order Sur<br>! Order 4714-T0844T0814-<br>! Contingent Staff Robert S<br>T0844T0814-49, 1037 ex<br>! Contingent Staff Robert S<br>T0844T0814-49, 1037 ex | vey, 7685 has expir<br>-49, 4714-T0844T08<br>Spirko, 1040 assignr<br><pires 29="" days.<br="" in="">Spirko, 1040 assignr</pires> | ed.<br>14-49 expires<br>nent on Order<br>nent on Order<br>Man | 24 Oct 2004<br>in 29 days. 23 Oct 2004<br>4714- 23 Oct 2004 | User Assistance<br>Find help and support<br>Support Contact Information<br>Online Help<br>Support and Training<br>View training information<br>Online Training Tool<br>Quick Reference Guide<br>System Set Up<br>Change application settings<br>User Profile<br>Supplier Profile<br>User Management<br>Candidate Management |

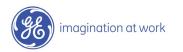

| Home Master Agreeme  | ents Requests Orders Ti     | me and Expense Invoid |                               |                             |        |
|----------------------|-----------------------------|-----------------------|-------------------------------|-----------------------------|--------|
|                      |                             |                       | Logged in as                  | DAN CZECH (Supplier) Help 👻 | Log Ou |
| Jser Management      |                             |                       |                               | 🗐 Create Supplier (         | Jser   |
| Search byClick to Se | elect 💟 using keyword(s)    |                       | GO                            |                             |        |
| 6 records found      | Click<br>"Employee<br>Name" |                       |                               |                             |        |
| mployee Name         |                             | <u>E-Mail</u>         | <u>Phone Number</u>           | Status                      |        |
| hagela Baker         | Accounts Receivable Anal    |                       | ni2@elance.com 248-273-8069   | Active                      |        |
| <u>PC ROBOT</u>      | APC-ROBOT DO NOT USE        |                       | ni2@elance.com 5183527883     | Not Registered              |        |
| <u>PC ROBOT</u>      | APC-ROBOT DO NOT USE        | notification_gemin    | ni2@elance.com (518) 352-7883 | Active                      |        |
| rett Benadum         | On-site                     | notification_gemin    | ni2@elance.com (678) 579-0199 | Not Registered              |        |
| indy Guss            | PBAR                        | notification_gemin    | ni2@elance.com (248) 273-4434 | Not Registered              |        |
| indy Guss            | Senior Account Specialist   | notification_gemin    | ni2@elance.com 248-273-4434   | Active                      |        |
| olleen Bessinger     | ePayroll                    | notification_gemin    | ni2@elance.com (248) 273-4139 | Active                      |        |
| AN CZECH             | eCenter Supervisor          | notification_gemin    | ni2@elance.com (248) 244-4443 | Active                      |        |
| ara Sanders          | GEPS On-site                | notification_gemin    | ni2@elance.com (864) 254-4910 | Active                      |        |
| ara Sanders          | On-site                     | notification_gemin    | ni2@elance.com (864) 254-4910 | Not Registered              |        |
| ebbie Winters        | Global Service Coordinate   | or notification_gemin | ni2@elance.com (248) 244-4343 | Not Registered              |        |
| ebbie Winters        | Global Service Coordinate   | or notification_gemin | ni2@elance.com (248) 244-4343 | Not Registered              |        |
| iane Farrell         | Special Handling            | notification gemin    | ni2@elance.com (248) 273-4449 | Not Registered              |        |

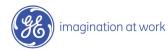

| Services Procurement and Management -Elano |        |                                 |          |           | -Elance                                  |                   |
|--------------------------------------------|--------|---------------------------------|----------|-----------|------------------------------------------|-------------------|
| Home Master Agreements Request:            | Orders | Time and Expense                | Invoices | Reporting |                                          |                   |
|                                            |        |                                 | '        |           | Logged in as <b>DAN CZECH</b> (Supplier) | Help 👻 🛛 Log Out  |
|                                            |        |                                 |          |           |                                          |                   |
| Supplier User: Anagela Baker               |        |                                 |          |           | 🗐 Reset Password                         | 📮 Expire User   🕐 |
|                                            | Click  | "Edit"                          |          |           |                                          |                   |
|                                            |        |                                 |          |           |                                          |                   |
| Supplier User Information                  |        |                                 |          |           |                                          |                   |
| Listed as contact in profile?              | N      |                                 |          |           |                                          |                   |
| Employee Name:                             | Ana    | agela Baker                     |          |           |                                          |                   |
| Title:                                     | Acc    | ounts Receivable Anal           | lyst     |           |                                          |                   |
| Email Address:                             | not    | notification_gemini2@elance.com |          |           |                                          |                   |
| Phone Number:                              | 248    | 248-273-8069                    |          |           |                                          |                   |
| Primary Contact?                           | N      |                                 |          |           |                                          |                   |
| Show as Location Contact:?                 | Y      |                                 |          |           |                                          |                   |
| Administrative Permissions?                | N      |                                 |          |           |                                          |                   |
| Financial Permissions?                     | Y      |                                 |          |           |                                          |                   |
|                                            |        |                                 |          |           |                                          |                   |
| Location contact for Locations: (0)        |        |                                 |          |           |                                          |                   |
|                                            |        |                                 |          |           |                                          |                   |
| Selected Locations:                        |        |                                 |          |           |                                          |                   |
| AK-ANCHORAGE                               |        |                                 |          |           |                                          |                   |
| AL-ATHENS                                  |        |                                 |          |           |                                          |                   |
| AL-BIRMINGHAM                              |        |                                 |          |           |                                          |                   |
|                                            |        |                                 |          |           |                                          |                   |
| AL-COLUMBIA<br>AL-MOBILE                   |        |                                 |          |           |                                          |                   |
| AL-MODILE                                  |        |                                 |          |           |                                          |                   |

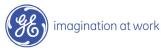

| Services Procu                          | ement and Management                                                                                                    | -Elance                                               |
|-----------------------------------------|----------------------------------------------------------------------------------------------------|-------------------------------------------------------|
| Home Master Agreements Reques           | ts Orders Time and Expense Invoices Reporting                                                                                 |                                                       |
|                                         |                                                                                                    | Logged in as DAN CZECH (Supplier) Help 👻 Log Out      |
| Supplier User: Anagela Baker            |                                                                                                    | 🗄 Expire User   🕐                                     |
|                                         |                                                                                                    |                                                       |
| Supplier User Information               |                                                                                                    |                                                       |
| 📃 List this user as a contact in your p | rofile. Modify                                                                                                    |                                                       |
| * indicates required field              | as needed                                                                                                    |                                                       |
| Employee Name:                          | * Anagela Baker                                                                                                    |                                                       |
| Title:                                  | Accounts Receivable Analyst                                                                                                   | Note: Administrative                                  |
| Email Address:                          | * notification_gemini2@elance.com                                                                                             | Permission gives users                                |
| Phone Number:                           | 248-273-8069 e.a. (000) eee 0000 vt0000                                                                                       | access to 'User                                       |
| Primary Contact:                        | Place a check in the<br>"Primary Contact" box to                                                                              | Management" and<br>"Candidate Management"             |
| Show as Location Contact:               | ■ Yes make this user the Primary                                                                                              | Calificate Mallagement                                |
|                                         | Contact                                                                                                    |                                                       |
| Administrative Permissions?             | Yes Administrator Users: Have full access users, proposals, submittals, and invoi<br>Financial Users: Have full access to inv |                                                       |
|                                         |                                                                                                    |                                                       |
| Financial Permissions?                  | Yes Financial Users: Users with financial pe                                                                                  | ermissions have full access to invoice functionality. |
| Location Contact:                       |                                                                                                    | 1                                                     |
|                                         | WA-TUKWILA MU-EASTPARKERSBURG<br>WI-APPLETON<br>WI-MILWAUKEE WV-PARKERSBURG                                                   |                                                       |
|                                         | WV-EASTPARKERSBURG                                                                                                    |                                                       |
|                                         | Add Selected >> Remove Selected                                                                                               |                                                       |
|                                         | Click                                                                                                    |                                                       |
|                                         | "Sa ve" Cancel                                                                                                    |                                                       |

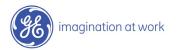